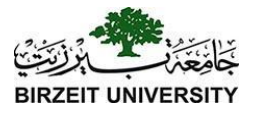

#### Chapter 9 Objects and Classes

Liang, Introduction to Java Programming, Eleventh Edition, (c) 2017 Pearson Education, Inc. All rights reserved. 1

### OO Programming Concepts

Object-oriented programming (OOP) involves programming using objects. An *object* represents an entity in the real world that can be distinctly identified. For example, a student, a desk, a circle, a button, and even a loan can all be viewed as objects. An object has a unique identity, state, and behaviors. The *state* **of an object** consists of a set of *data fields* (also known as *properties*) with their current values. The *behavior* **of an object** is defined by a set of methods.

# Problems with Procedural Languages

- Data does not have an owner.
- Difficult to maintain data integrity.
- Functions are building blocks.
- Many functions can modify a given block of data.
- Difficult to trace bug sources when data is corrupted.

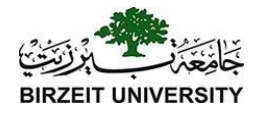

# What is Object?

● An object has **state**, exhibits some well defined **behaviour**, and has a unique **identity**.

rights reserved.

- **State** data members fields properties
- **Behavior** member functions methods

Liang, Introduction to Java Program

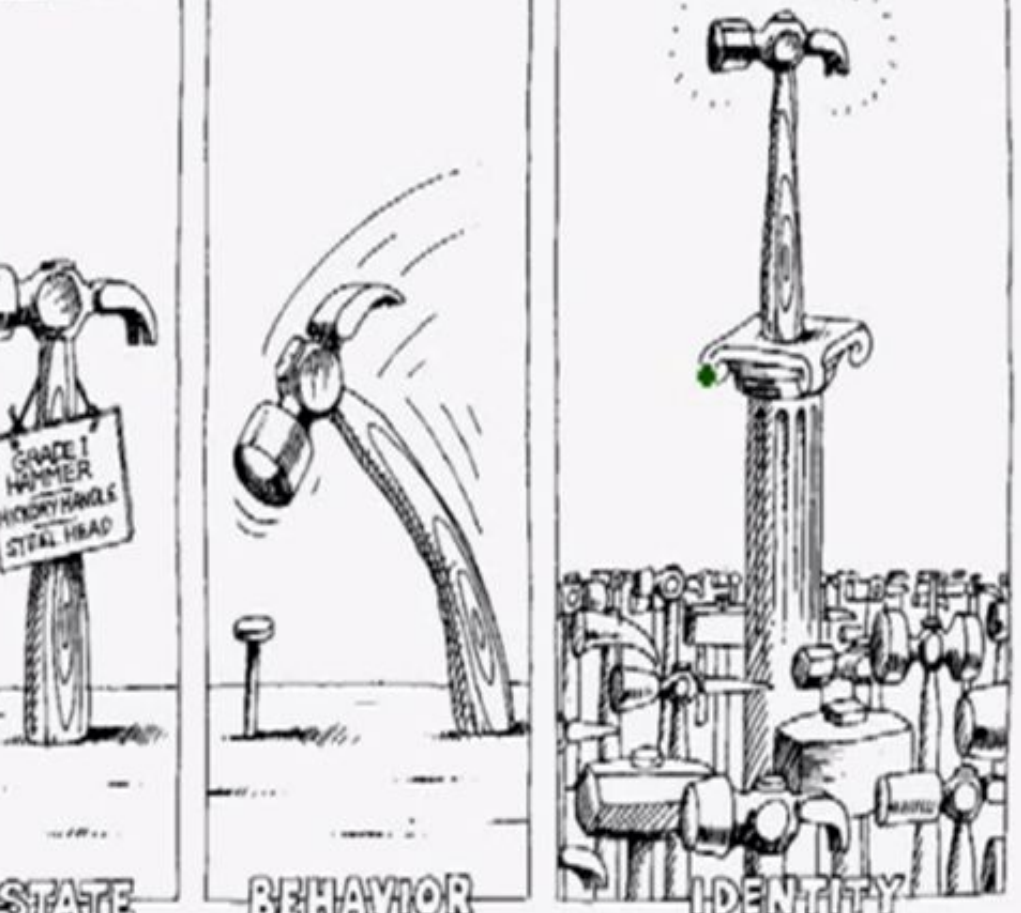

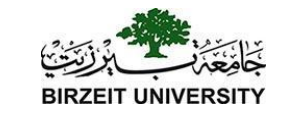

## Abstraction - Modeling

● **Abstraction** focuses upon the **essential** characteristics of some object, relative to the perspective of the viewer.

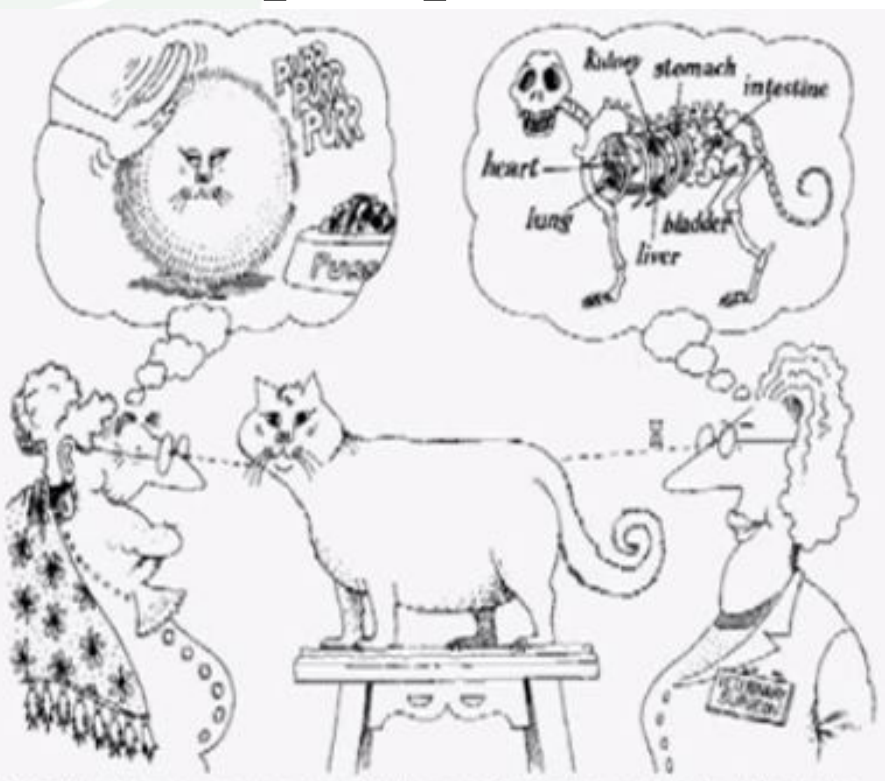

Abstraction focuses upon the essential characteristics of some object, relative to the renth Edition, (c) 2017 Pearson Education, Inc. All perspective of the viewer.

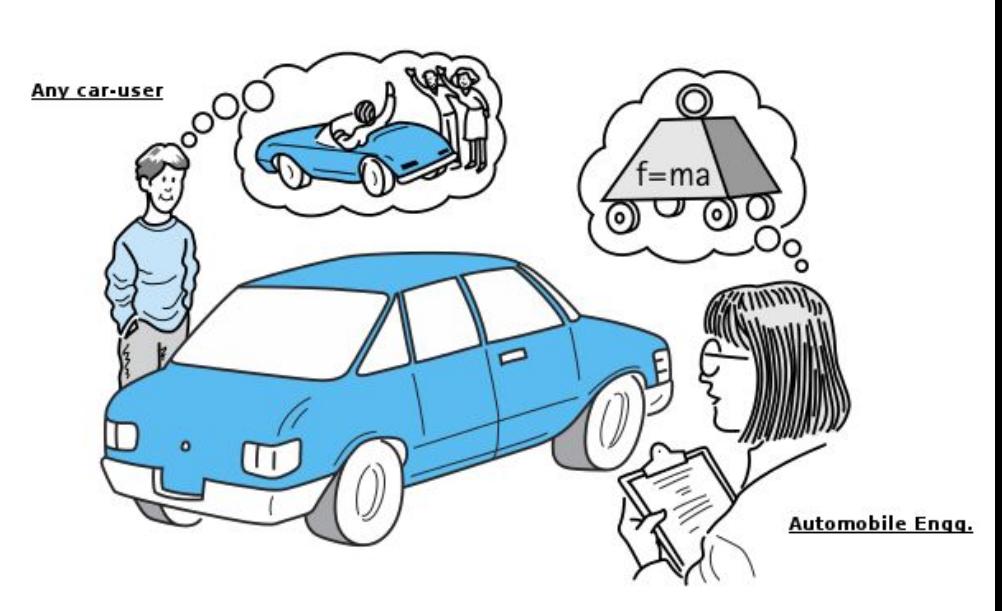

An abstraction includes the essential details relative to the perspective of the viewer

reserved.

## What is Class?

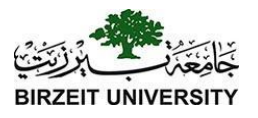

- A **class** represents a set of objects that share common structure and a common behavior.
- A **class** is a **blueprint** or **prototype** that defines the variables and methods common to all objects of a certain kind.

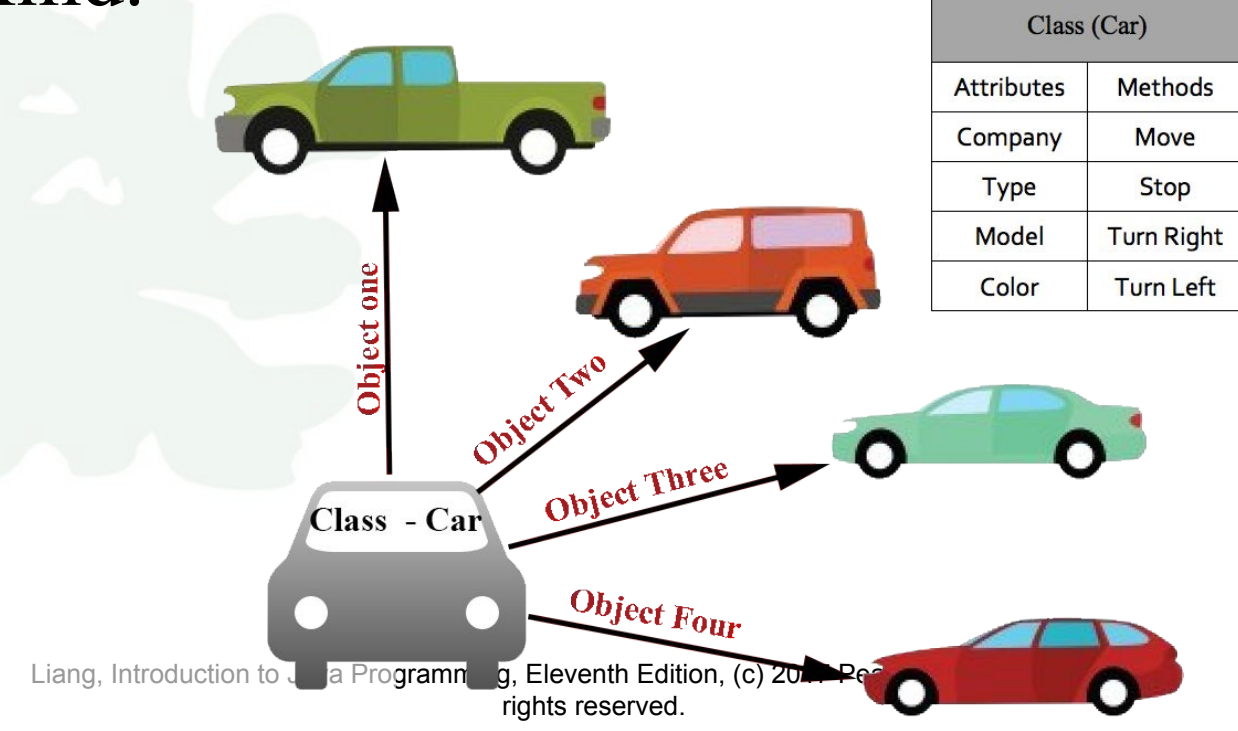

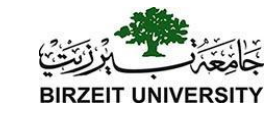

### Class Access

**PROBLEM:** You have a garden and it is public. Anyone can take the properties of the garden when they want.

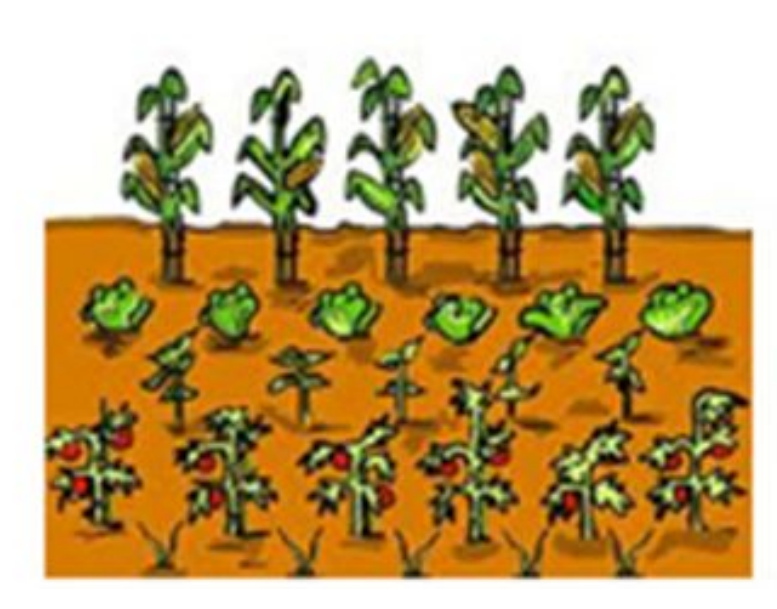

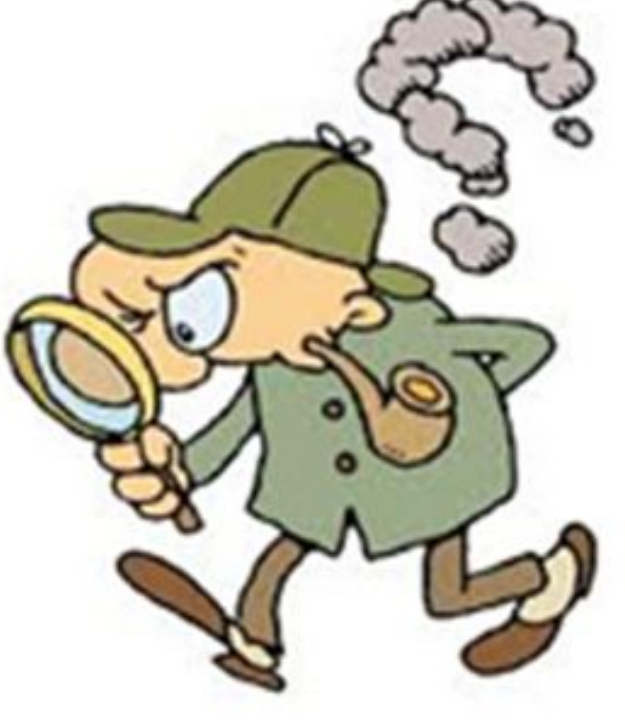

Liang, Introduction to Java Programming, Eleventh Edition, (c) 2017 Pearson Education, Inc. All rights reserved.

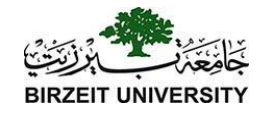

### Class Access cont.

**SOLUTION?** Put a high fence around my garden, now it is safe! But waite, I can no longer access my own garden.

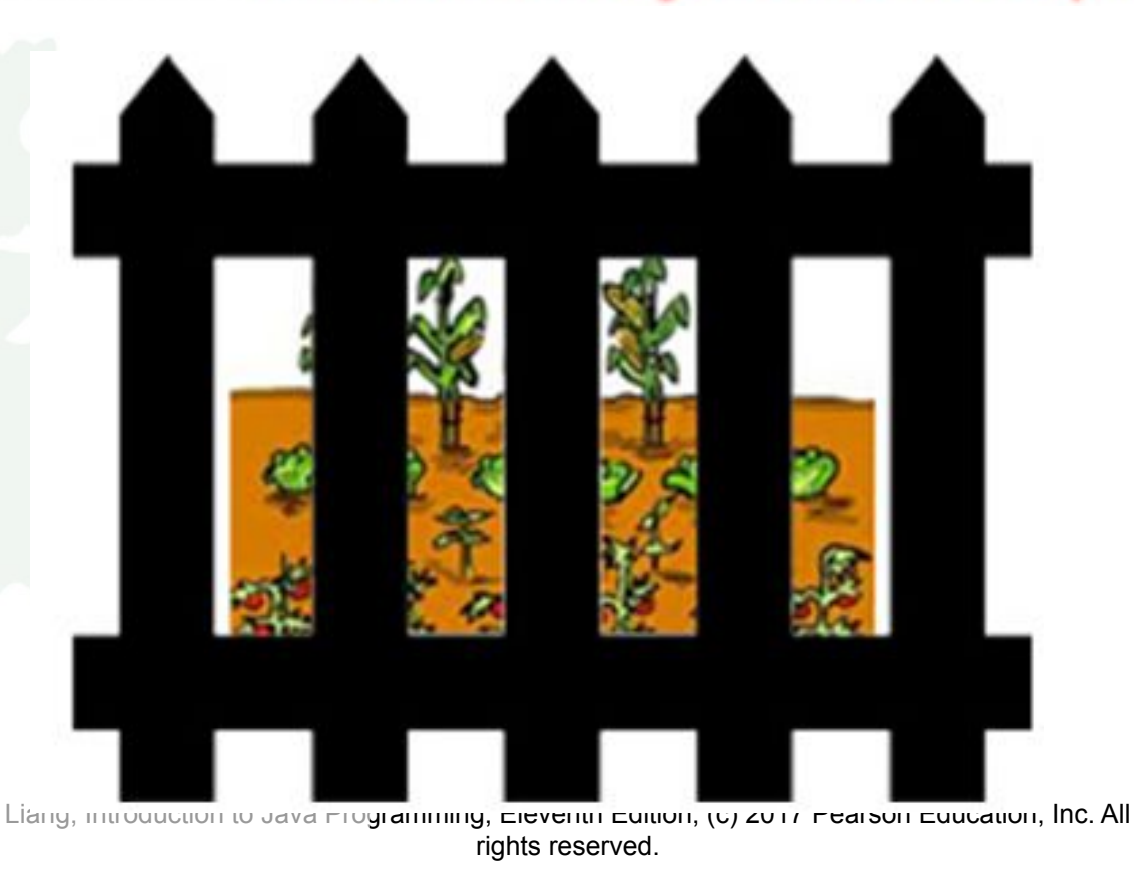

### Class Access cont.

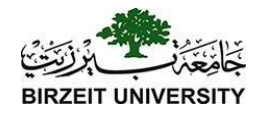

**SOLUTION:** Hire a private guard and give him rules on who is able to access the garden. Anyone wanting to use the garden must get permission from guard. garden is now safe and accessible.

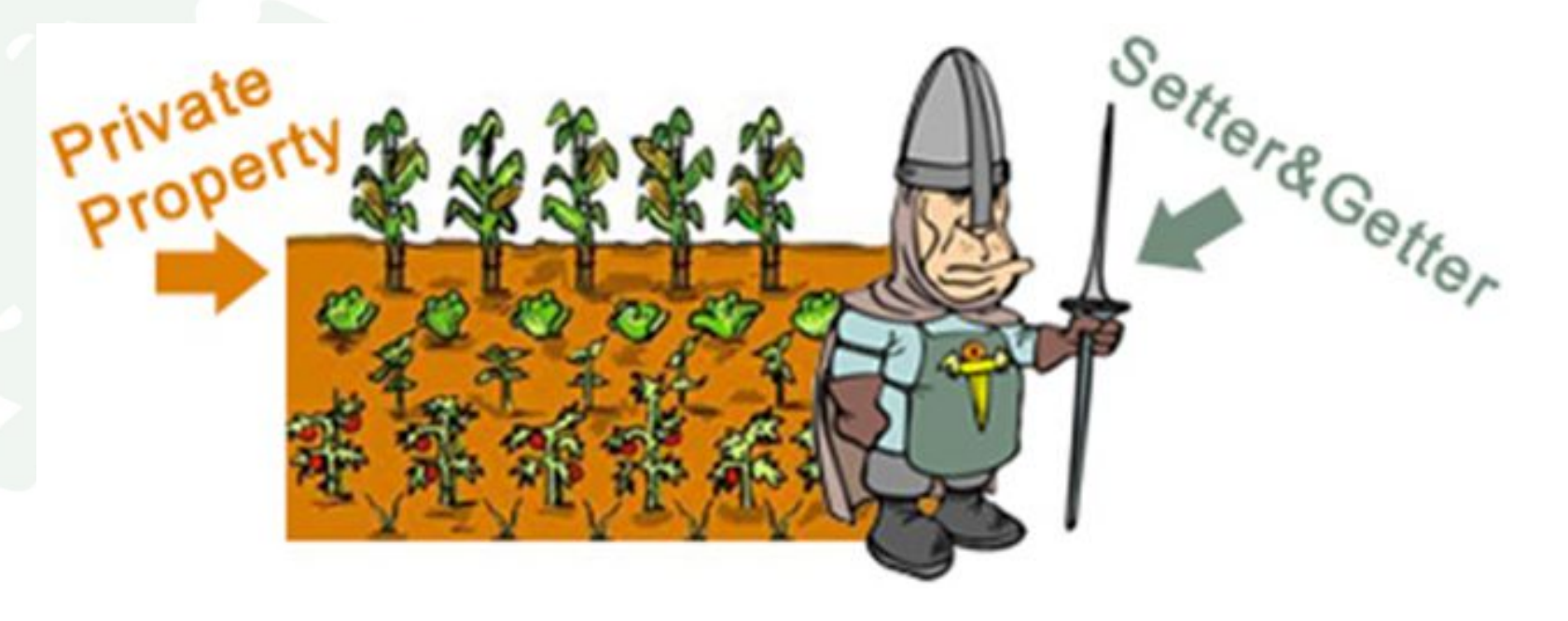

Liang, Introduction to Java Programming, Eleventh Edition, (c) 2017 Pearson Education, Inc. All rights reserved.

### Class Access cont.

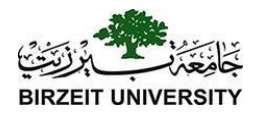

#### Setters and Getters to Safeguard Data

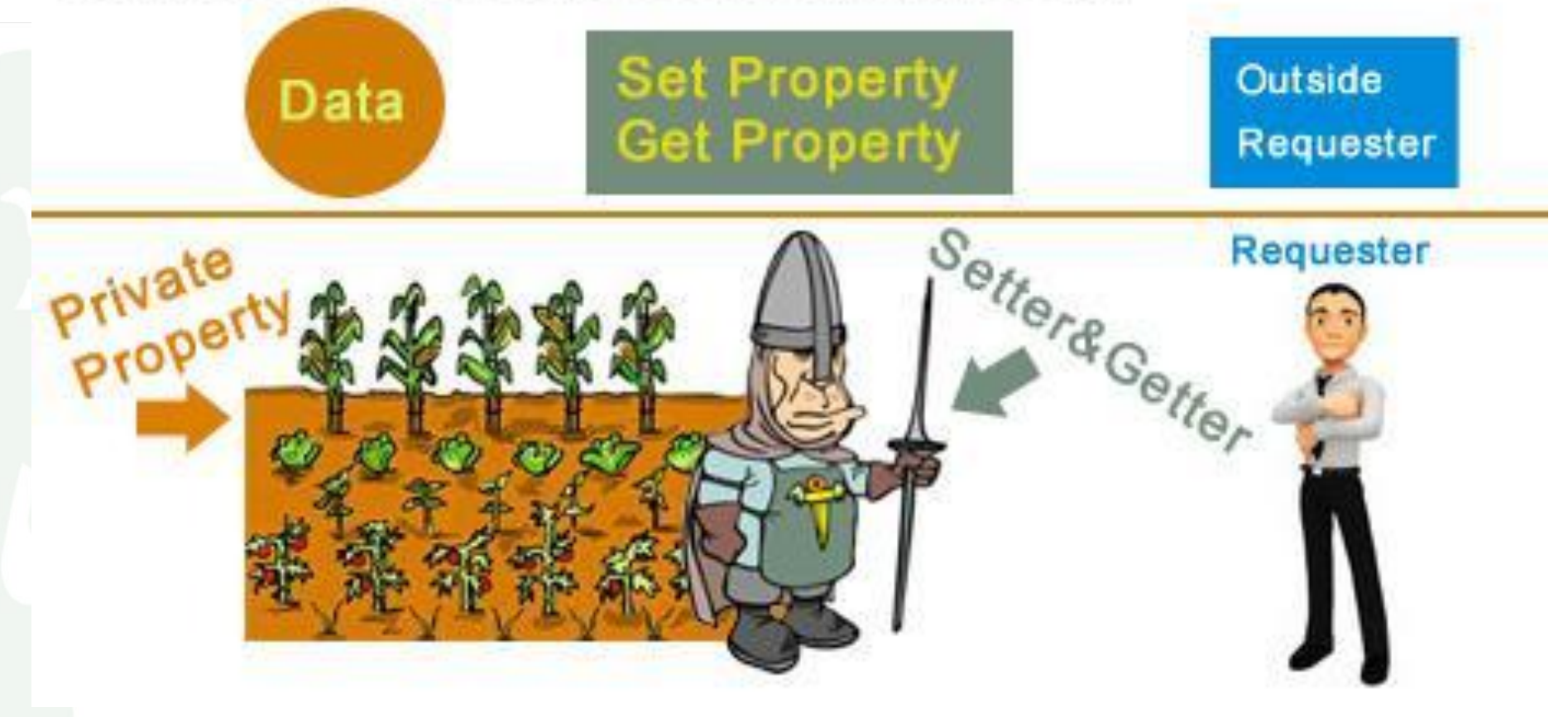

Liang, Introduction to Java Programming, Eleventh Edition, (c) 2017 Pearson Education, Inc. All rights reserved.

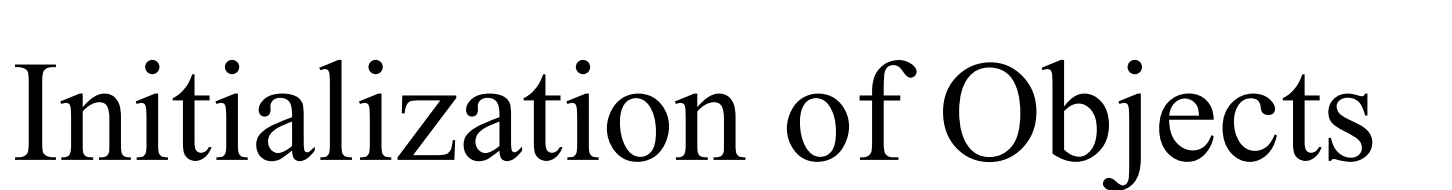

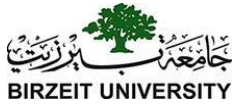

#### What if garden had weeds from the beginning?

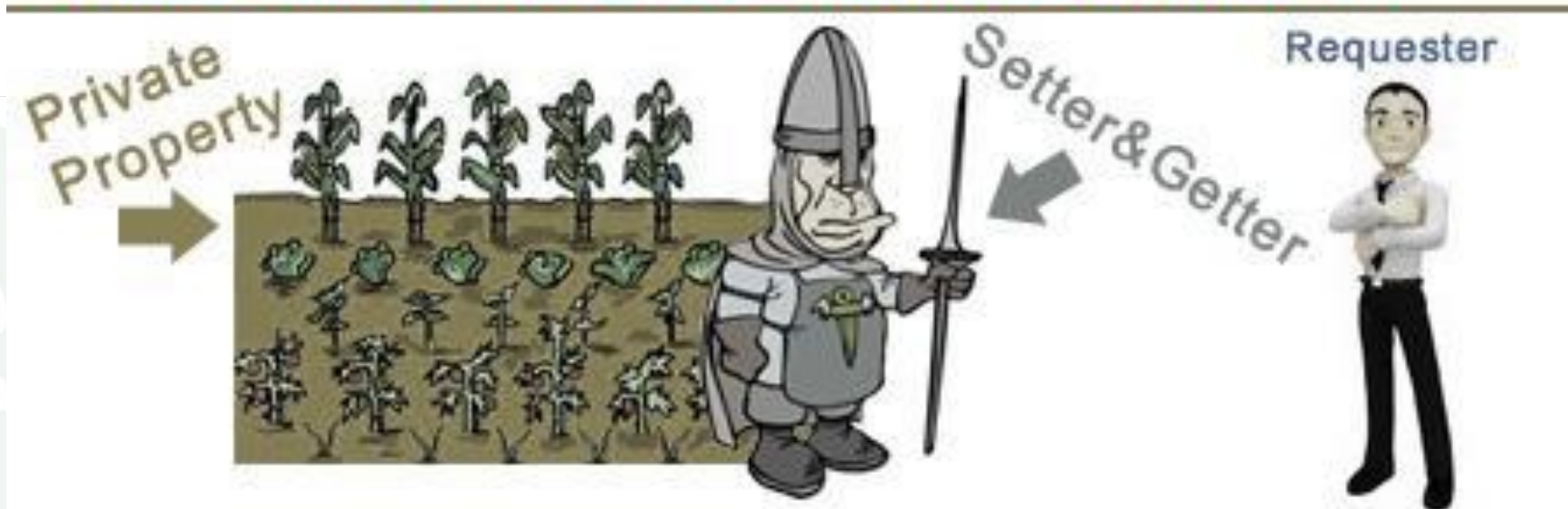

- **Constructors** ensure correct initialization of all data. They are automatically called at the time of object creation.
- **Destructors** on the other hand ensure the de allocation of resources before an object dies or goes out of scope.

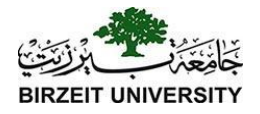

## Lifecycle of an Object

> Born Healthy Using constructors >Lives safely Using setters and getters >Dies cleanly Using destructors

> Liang, Introduction to Java Programming, Eleventh Edition, (c) 2017 Pearson Education, Inc. All rights reserved.

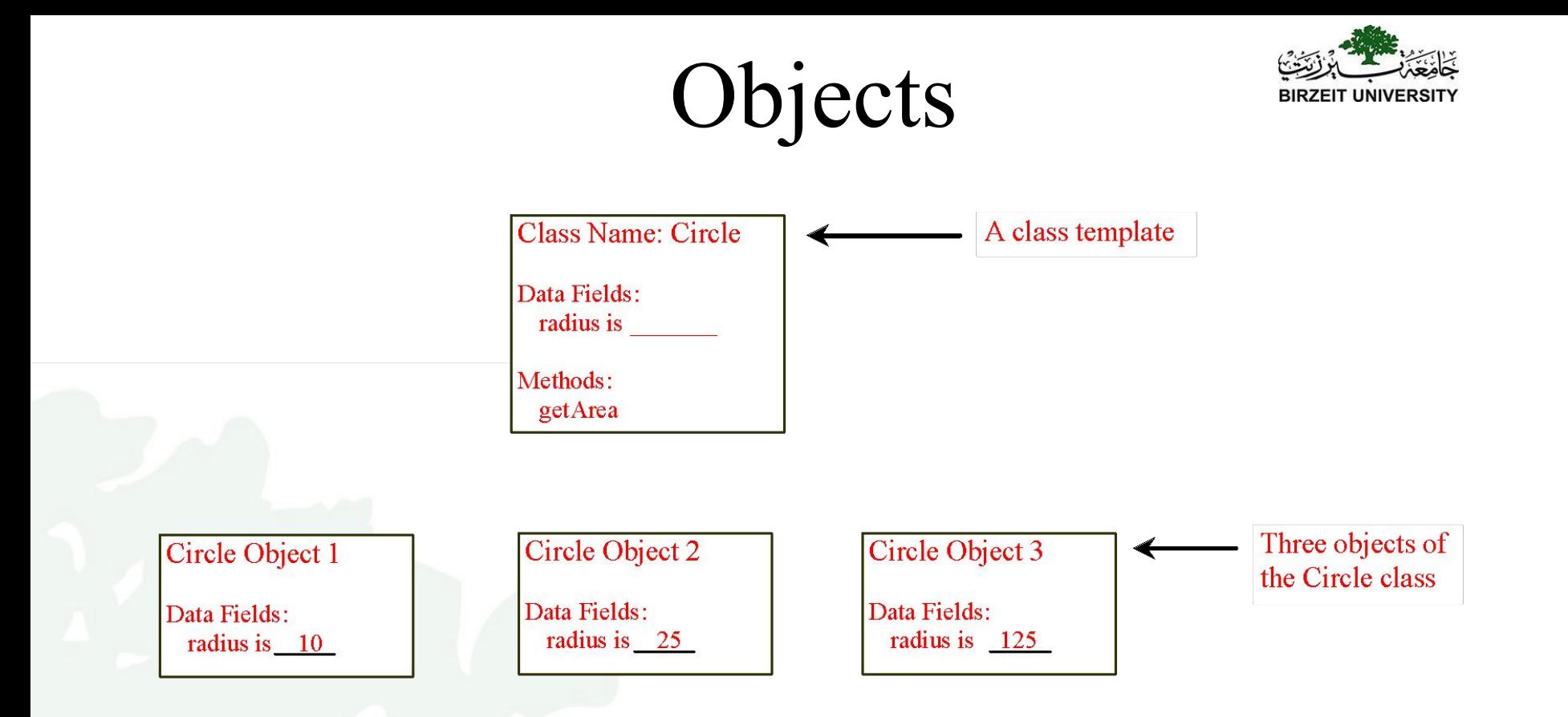

An object has both a state and behavior. The state defines the object, and the behavior defines what the object does.

#### Classes

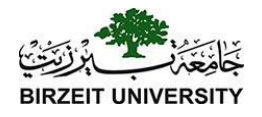

*Classes* are constructs that define objects of the same type. A Java class uses variables to define data fields and methods to define behaviors. Additionally, a class provides a special type of methods, known as constructors, which are invoked to construct objects from the class.

## Encapsulation

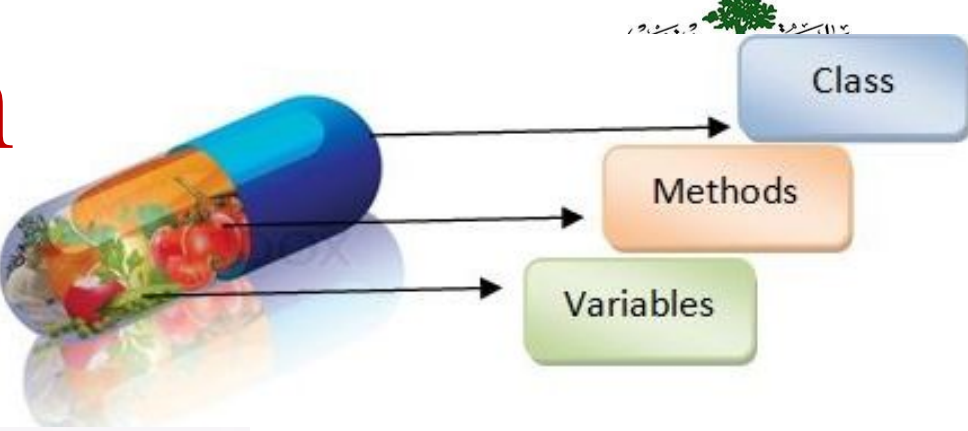

- FIRST LAW OF OOP: Data must be hidden. i.e., PRIVATE
- Read access through read functions
- Write access through write functions
- For every piece of data, 4 possibilities >> read and write allowed >> read only >> write only
	- >> no access

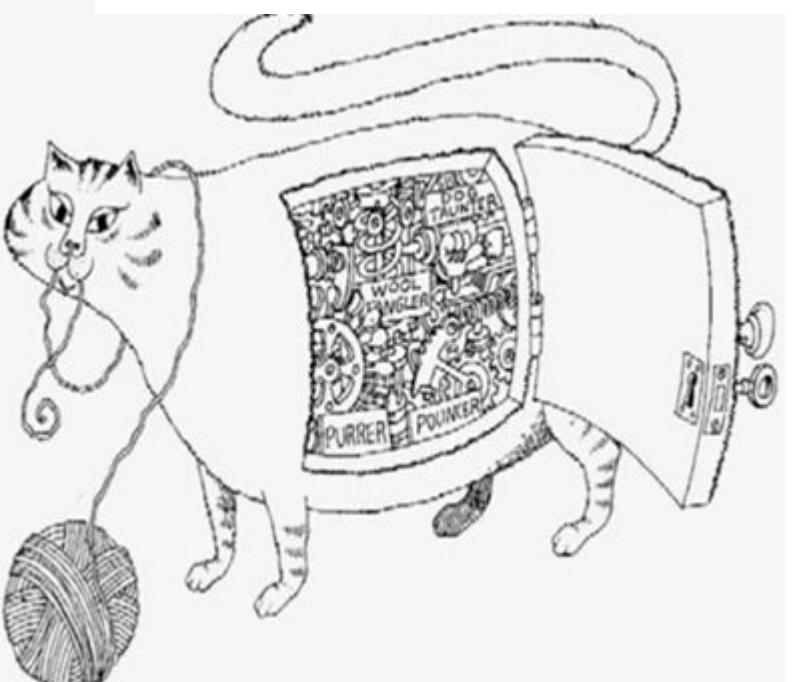

# Encapsulation

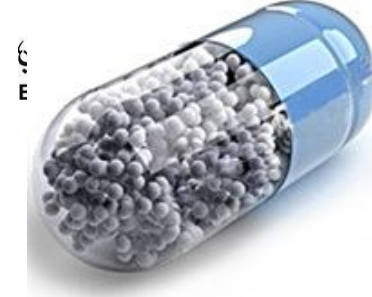

- Encapsulation is used to hide unimportant implementation details from other objects.
- In real world
	- –When you want to change gears on your car:
		- You don't need to know how the gear mechanism works.
		- **MQ, Venetion to Java Programming, Eleventh Edition, (c) 2017 Pearson Education, Inc. All** rights reserved. • You just need to know which lever to

## Encapsulation cont.

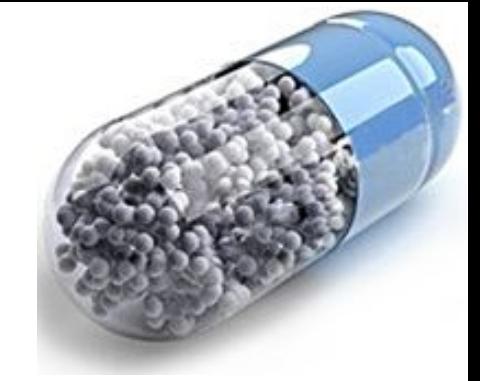

- In software programs:
	- –You don't need to know how a class is implemented.
	- –You just need to know which methods to invoke.
	- –Thus, the implementation details can change at any time without affecting other parts of the program.

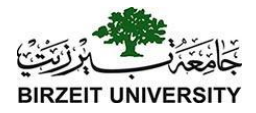

### Inheritance

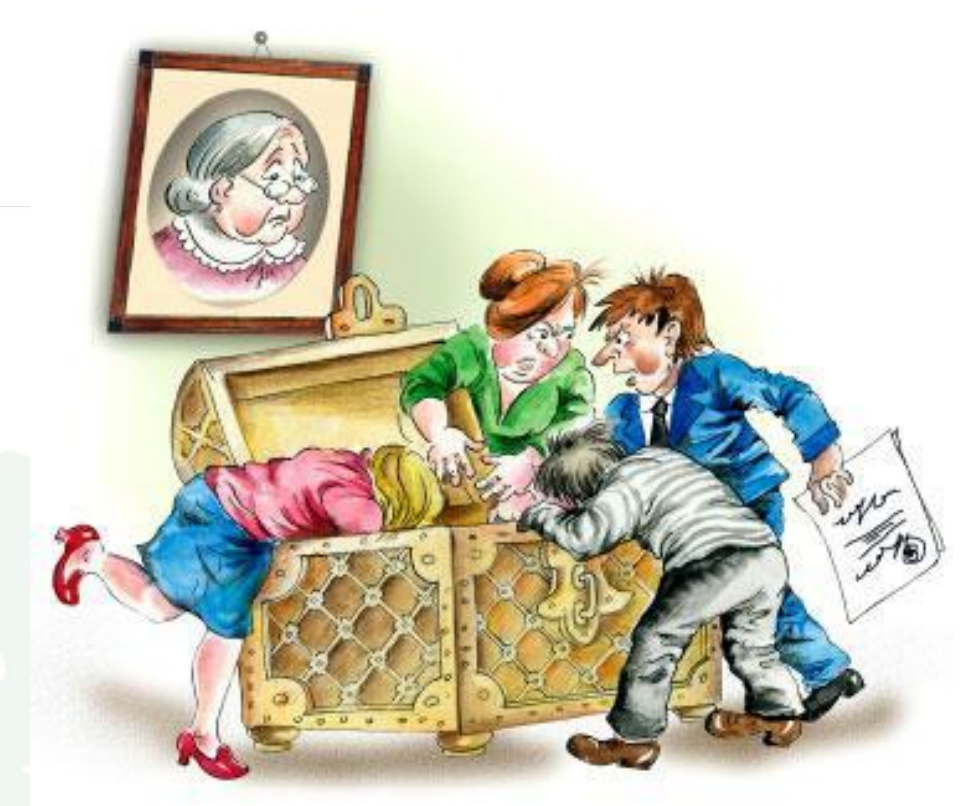

#### **Extending** the functionality of a class or **Specializing** the functionality of the class.

Liang, Introduction to Java Programming, Eleventh Edition, (c) 2017 Pearson Education, Inc. All rights reserved.

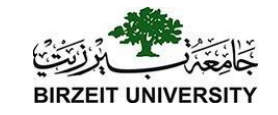

### Inheritance cont.

● **Subclasses**: a subclass may inherit the structure and behaviour of it's **superclass**.

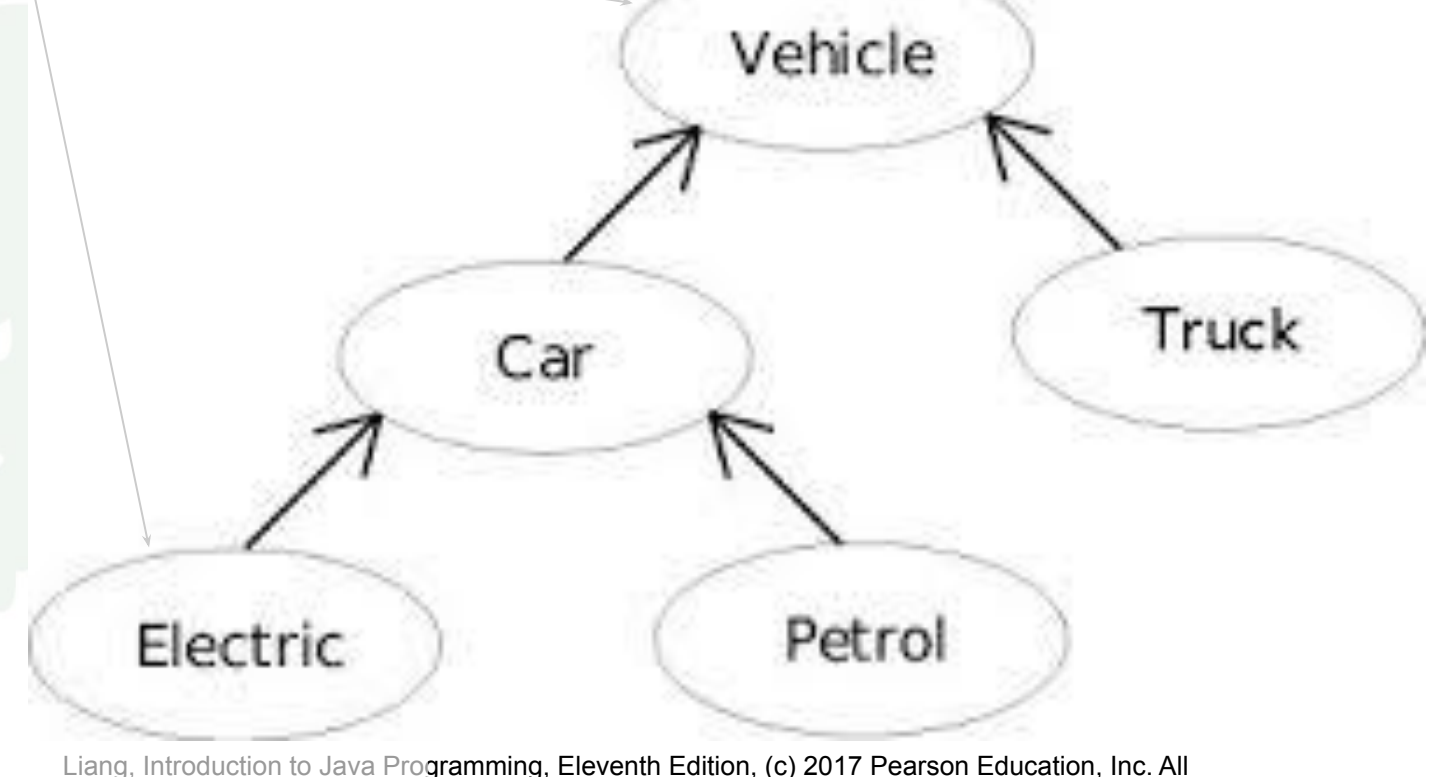

rights reserved.

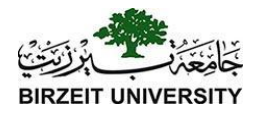

# Polymorphism

• **Polymorphism** refers to the ability of an object to provide different behaviours (use different implementations) depending on its own nature. Specifically, depending on its position in the class hierarchy. Shape

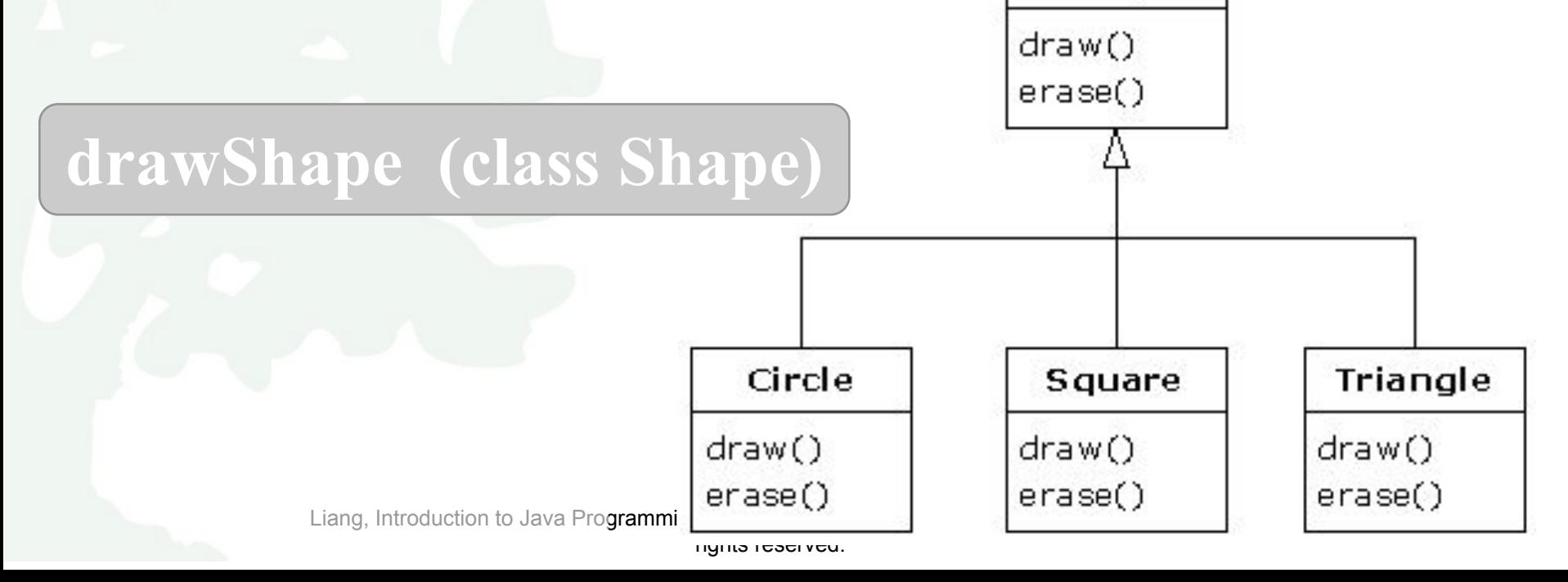

#### Classes

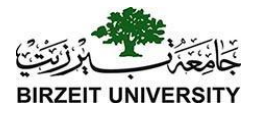

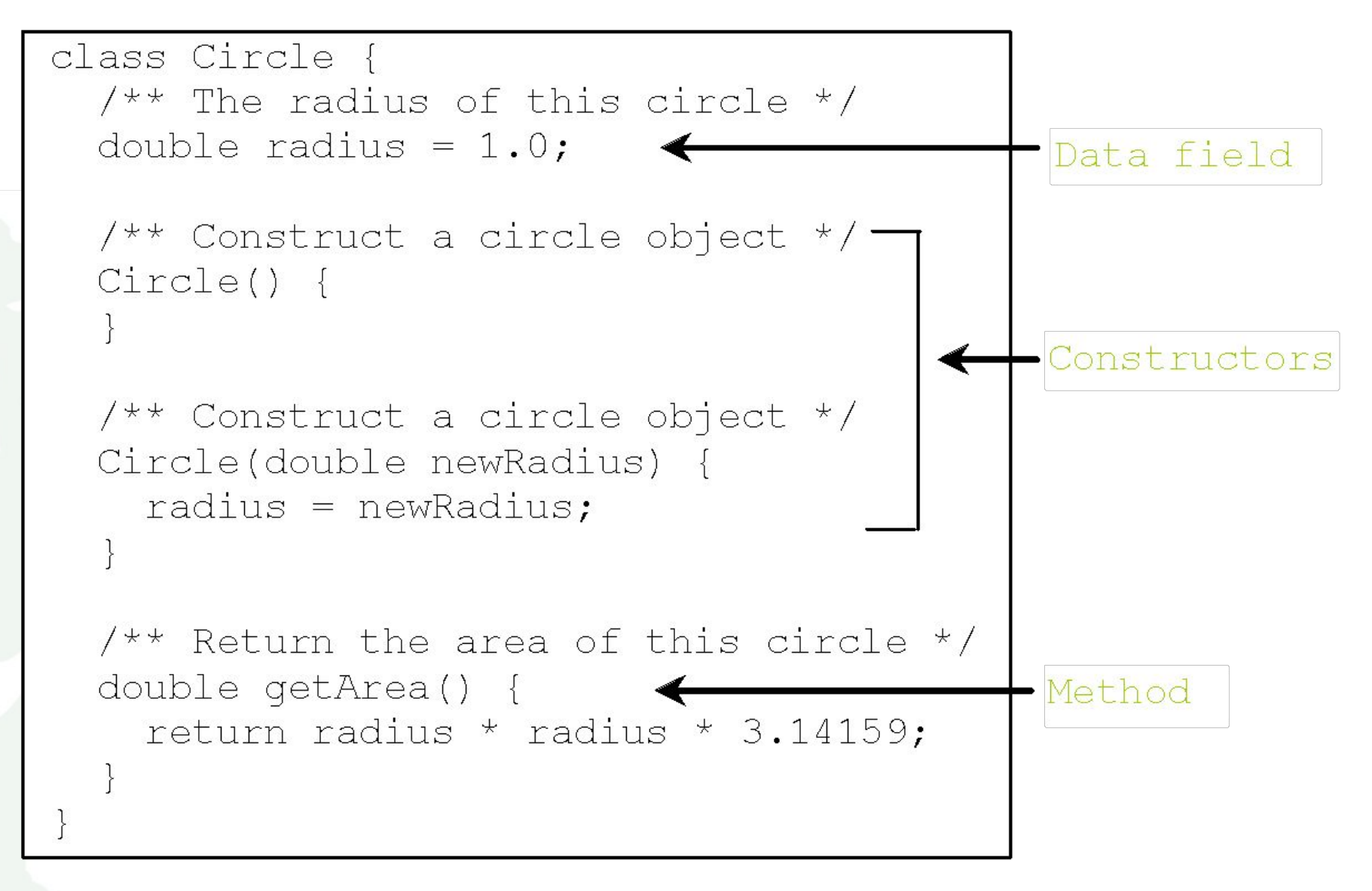

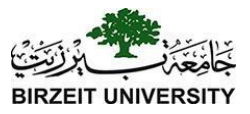

### UML Class Diagram

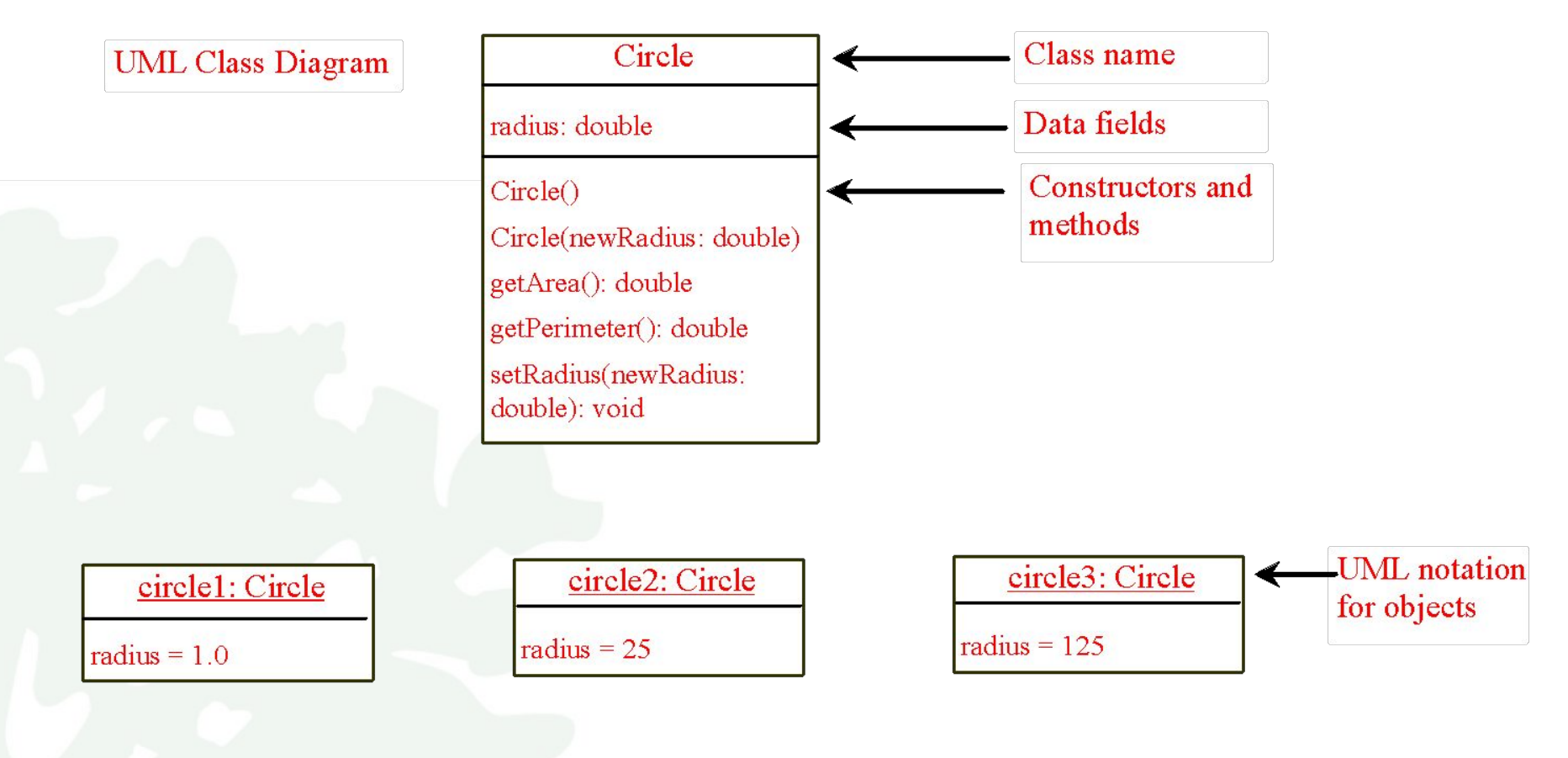

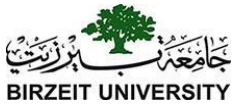

### Example: Defining Classes and Creating Objects

Objective: Demonstrate creating objects, accessing data, and using methods.

[TestSimpleCircle](https://liveexample.pearsoncmg.com/html/TestSimpleCircle.html) [Run](http://html/TestSimpleCircle.bat)

### Example: Defining Classes and Creating Objects

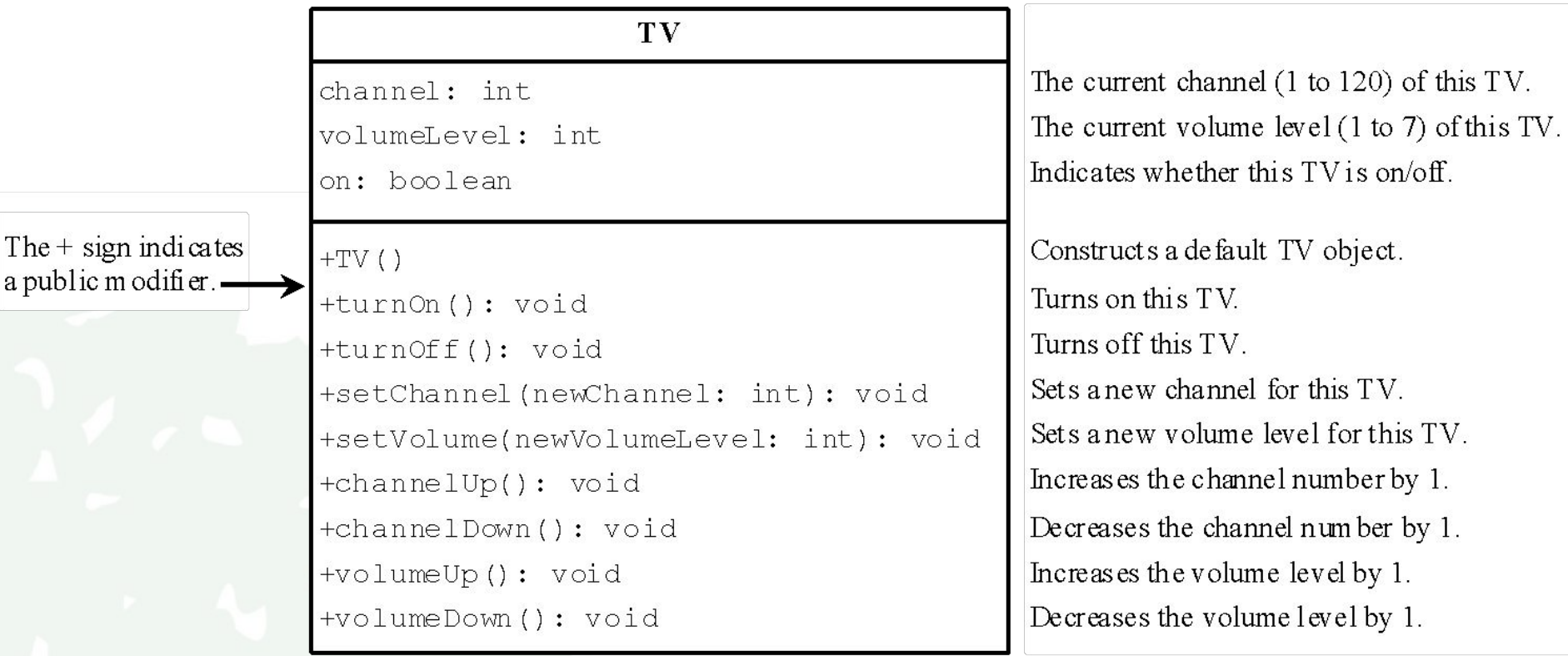

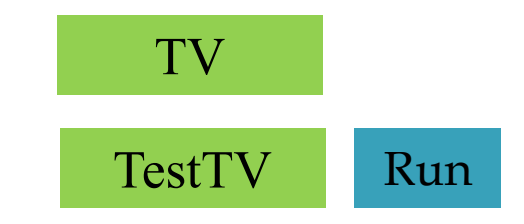

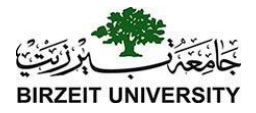

#### **Constructors**

**Circle() {**

**}**

**}**

Constructors are a special kind of methods that are invoked to construct objects.

**Circle(double newRadius) { radius = newRadius;**

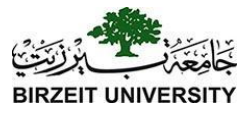

#### Constructors, cont.

A constructor with no parameters is referred to as a *no-arg constructor*.

· Constructors must have the same name as the class itself.

Constructors do not have a return type—not even void.

Constructors are invoked using the new operator when an object is created. Constructors play the role of initializing objects.

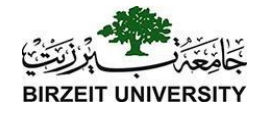

### Creating Objects Using Constructors

**new ClassName();**

Example: **new Circle();**

**new Circle(5.0);**

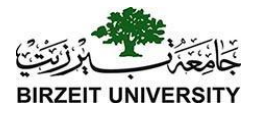

### Default Constructor

A class may be defined without constructors. In this case, a no-arg constructor with an empty body is implicitly defined in the class. This constructor, called *a default constructor*, is provided automatically *only if no constructors are explicitly defined in the class*.

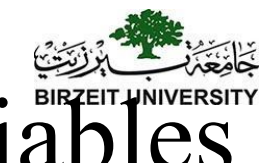

### Declaring Object Reference Variables

To reference an object, assign the object to a reference variable.

To declare a reference variable, use the syntax:

**ClassName objectRefVar;**

Example: **Circle myCircle;**

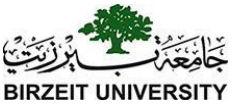

### Declaring/Creating Objects in a Single Step

 $ClassName$  objectRefVar = new ClassName();

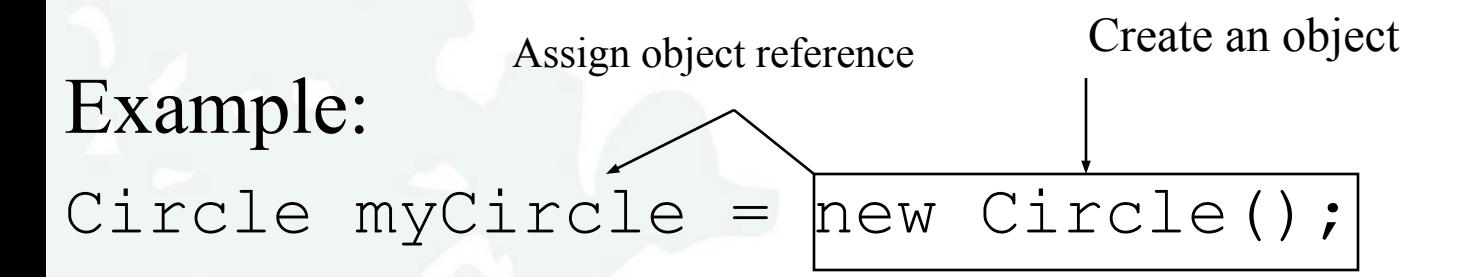

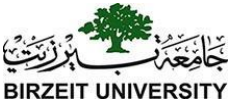

### Accessing Object's Members

❑ Referencing the object's data:

objectRefVar.data

 *e.g.,* myCircle.radius

❑ Invoking the object's method: objectRefVar.methodName(arguments)  *e.g.,* myCircle.getArea()

animation

#### Trace Code, cont.

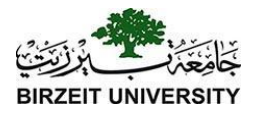

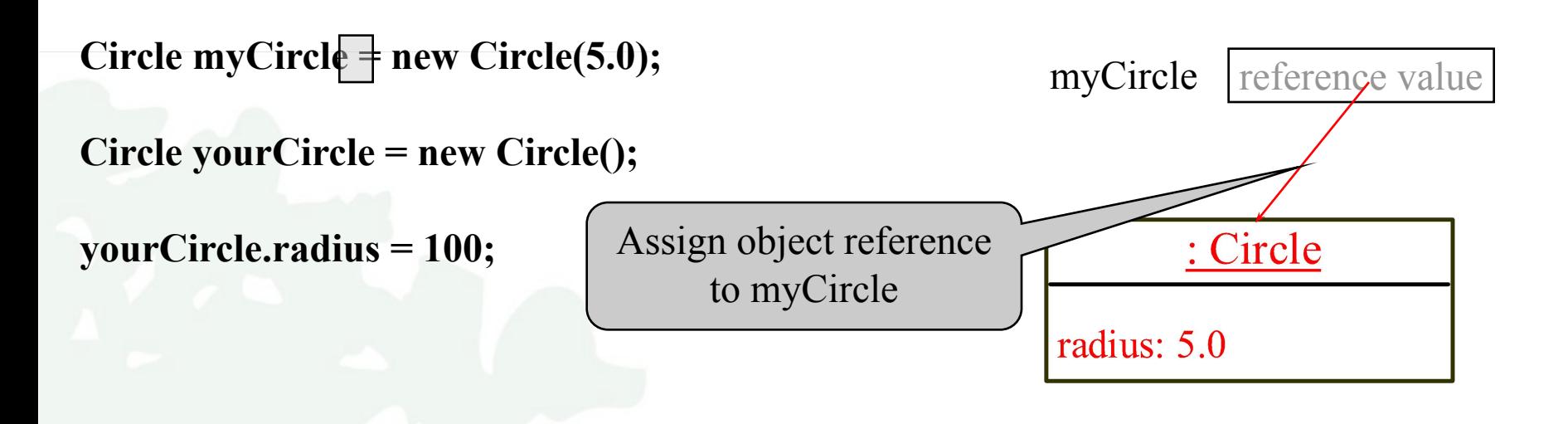

animation

Trace Code, cont.

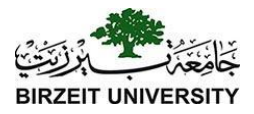

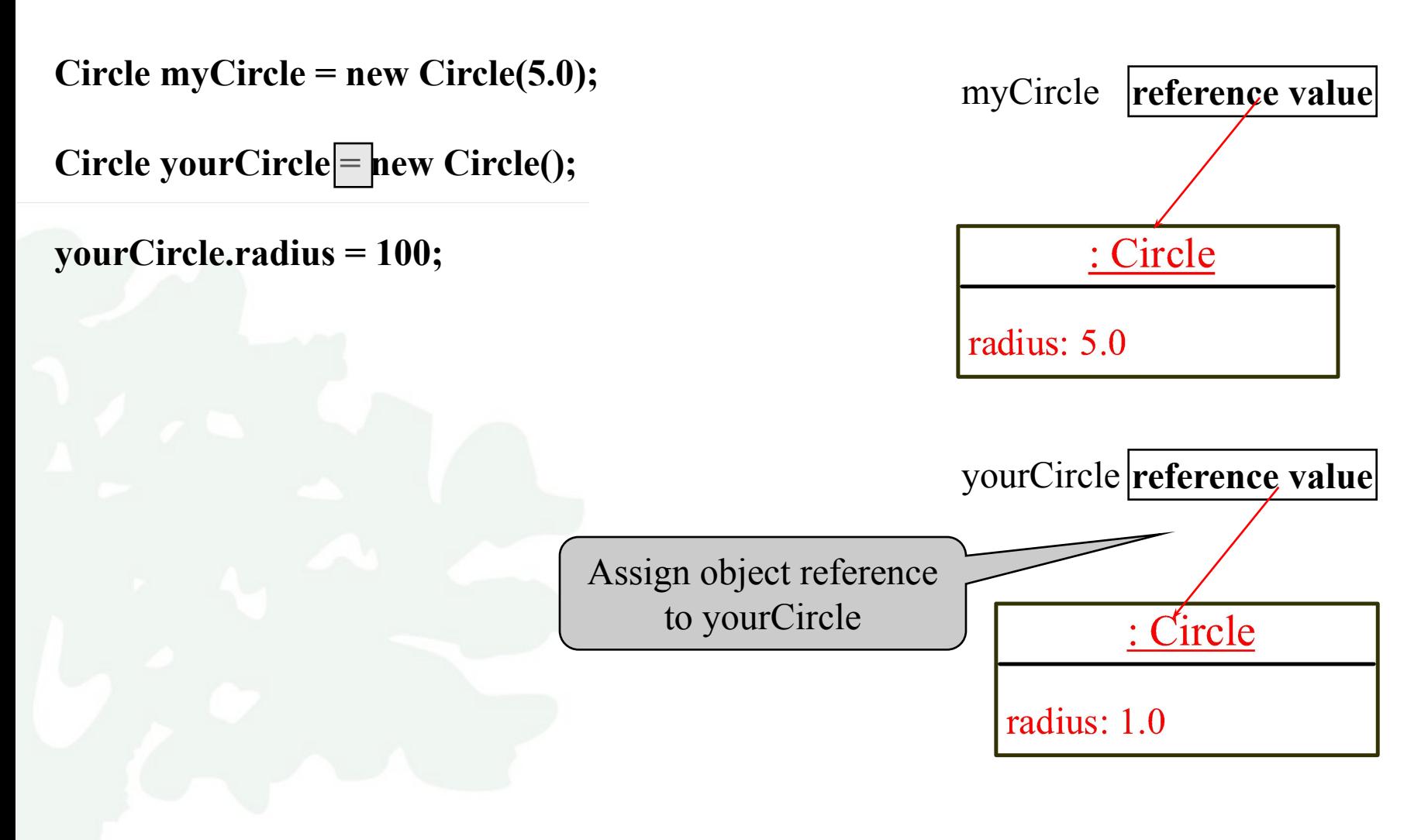

animation

Trace Code, cont.

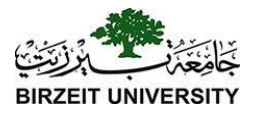

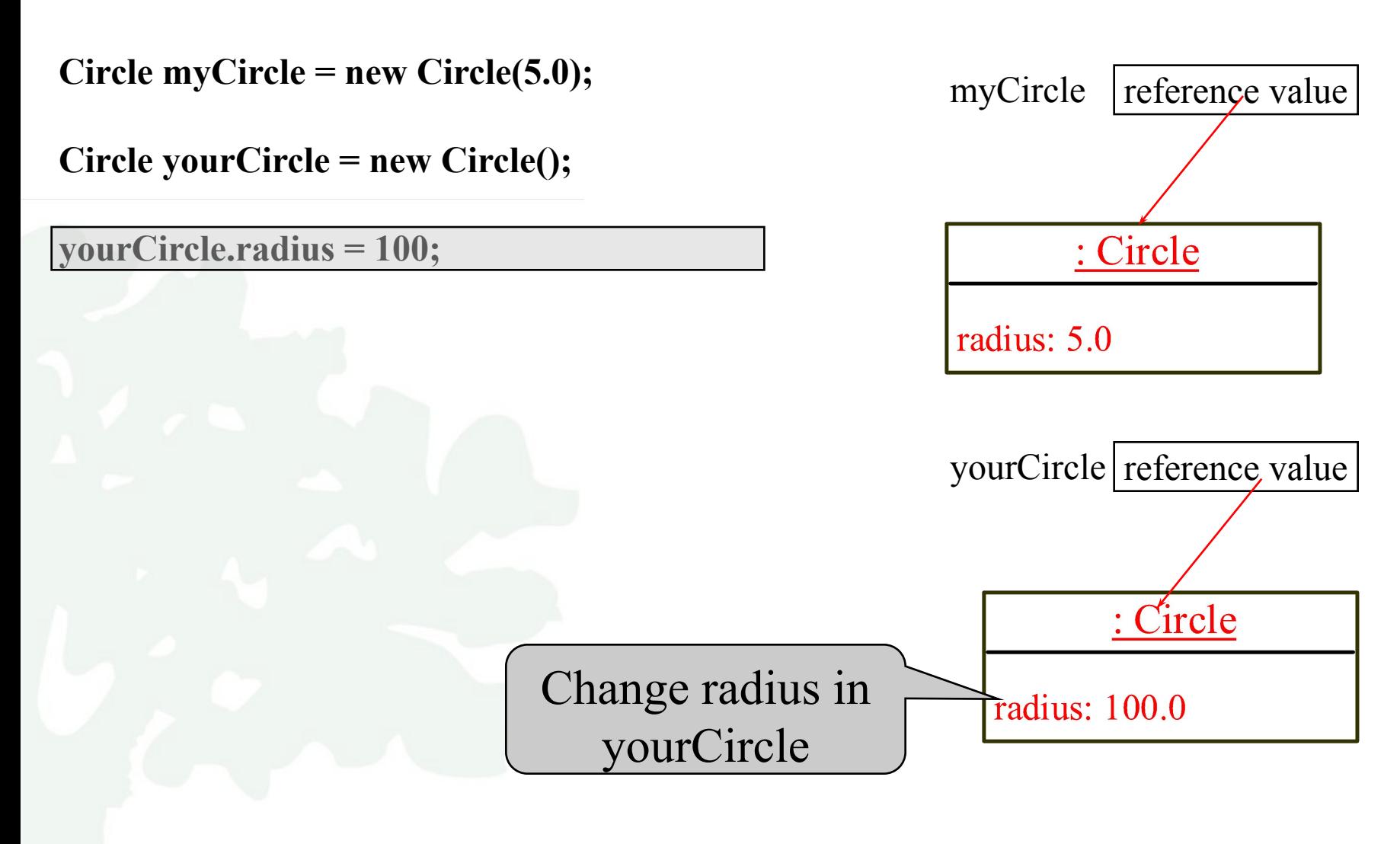

Liang, Introduction to Java Pro**gramming, Eleventh Edition, (c) 2017 Pearson Education, Inc. All 34**<br>**rights reserved.** 

### Caution

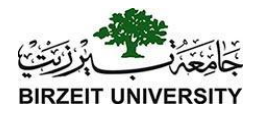

Recall that you use

Math.methodName(arguments) (e.g., Math.pow(3, 2.5))

to invoke a method in the Math class. Can you invoke getArea() using SimpleCircle.getArea()? The answer is no. All the methods used before this chapter are static methods, which are defined using the static keyword. However, getArea() is non-static. It must be invoked from an object using

objectRefVar.methodName(arguments) (e.g., myCircle.getArea()).

More explanations will be given in the section on "Static Variables, Constants, and Methods."

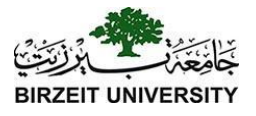

### Reference Data Fields

The data fields can be of reference types. For example, the following Student class contains a data field name of the String type.

**public class Student { String name; // name has default value null int age; // age has default value 0 boolean isScienceMajor; // isScienceMajor has default value false char gender; // c has default value '\u0000'**

**}**
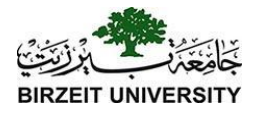

### The null Value

If a data field of a reference type does not reference any object, the data field holds a special literal value, null.

# Default Value for a Data Field

The default value of a data field is null for a reference type, 0 for a numeric type, false for a boolean type, and '\u0000' for a char type. However, Java assigns no default value to a local variable inside a method.

```
public class Test {
   public static void main(String[] args) {
     Student student = new Student();
     System.out.println("name? " + student.name); 
     System.out.println("age? " + student.age); 
     System.out.println("isScienceMajor? " + student.isScienceMajor); 
     System.out.println("gender? " + student.gender);
```
 **}**

**}**

# Example

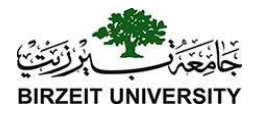

Java assigns no default value to a local variable inside a method.

```
public class Test {
   public static void main(String[] args) {
     int x; // x has no default value
     String y; // y has no default value
     System.out.println("x is " + x); 
    System.out.println("y is "\overline{A} y);
```
 **}**

**}**

Compile error: variable not initialized

# Differences between Variables Primitive Data Types and Object Types

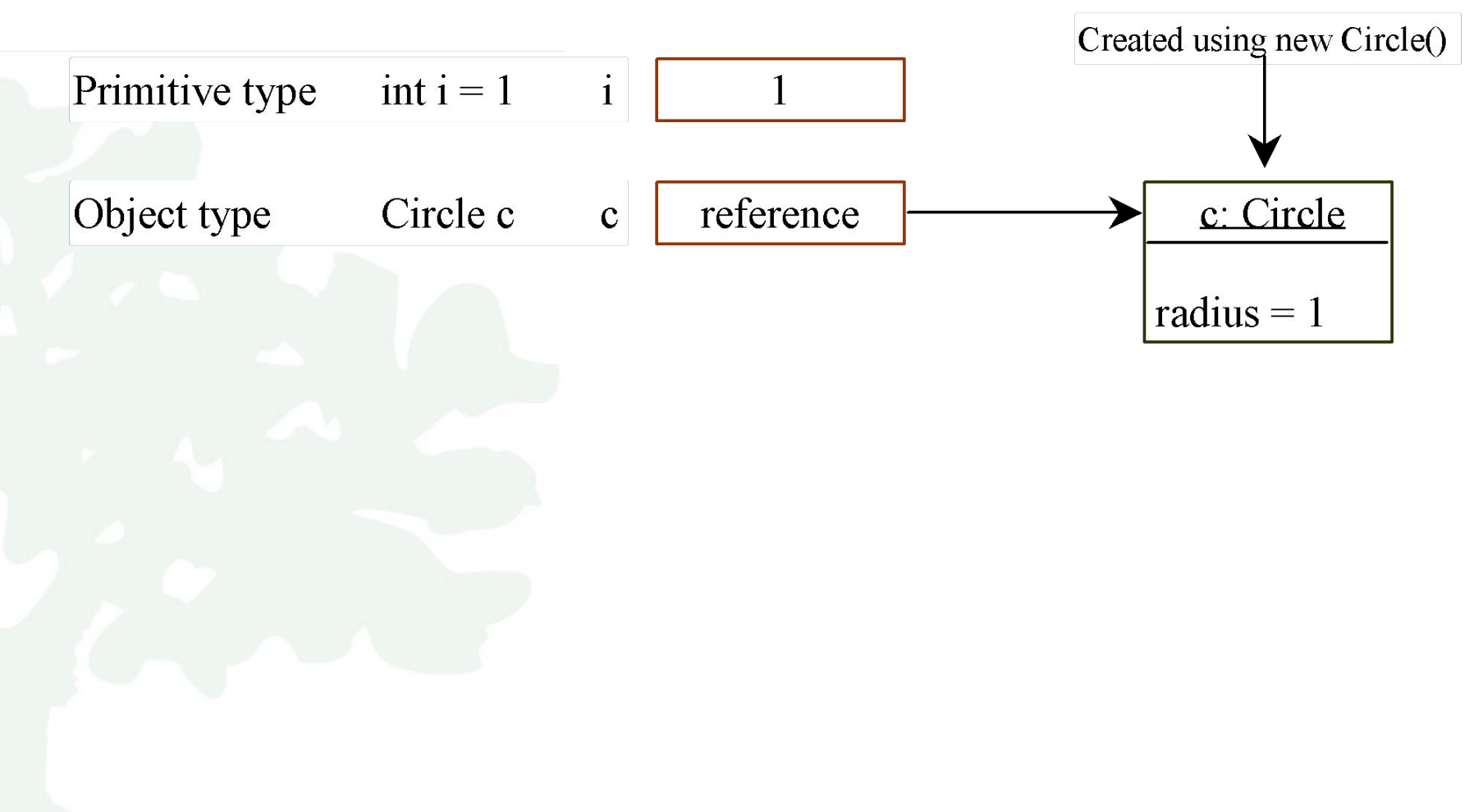

# Copying Variables of Primitive Corps Data Types and Object Types

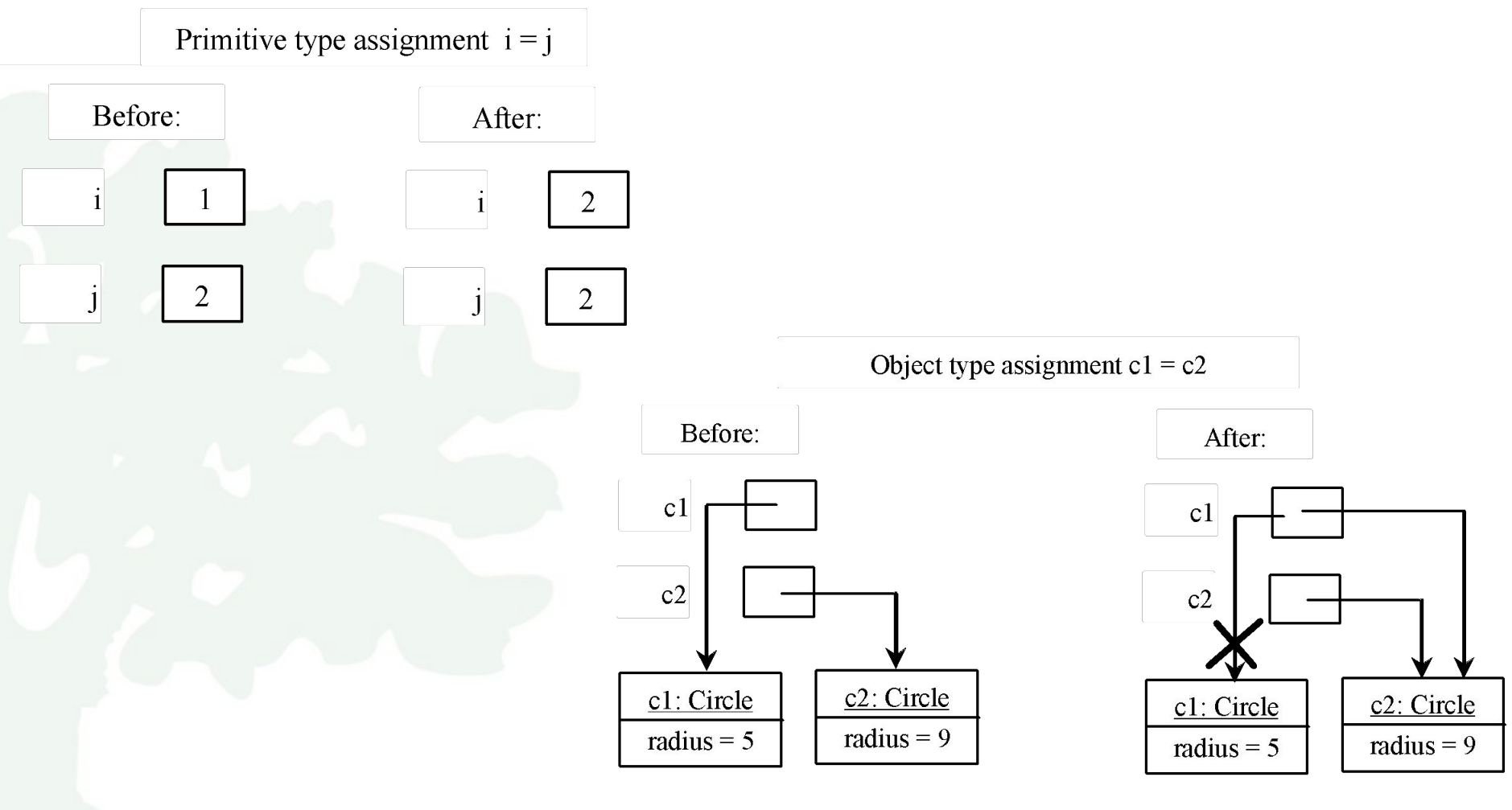

Liang, Introduction to Java Programming, Eleventh Edition, (c) 2017 Pearson Education, Inc. All rights reserved. 41

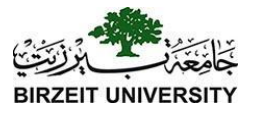

# Garbage Collection

As shown in the previous figure, after the assignment statement  $c1 = c2$ ,  $c1$  points to the same object referenced by c2. The object previously referenced by c1 is no longer referenced. This object is known as garbage. Garbage is automatically collected by JVM.

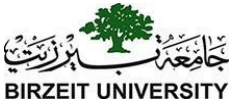

### Garbage Collection, cont

TIP: If you know that an object is no longer needed, you can explicitly assign null to a reference variable for the object. The JVM will automatically collect the space if the object is not referenced by any variable.

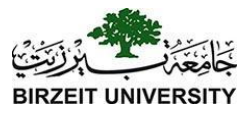

#### !?What's wrong

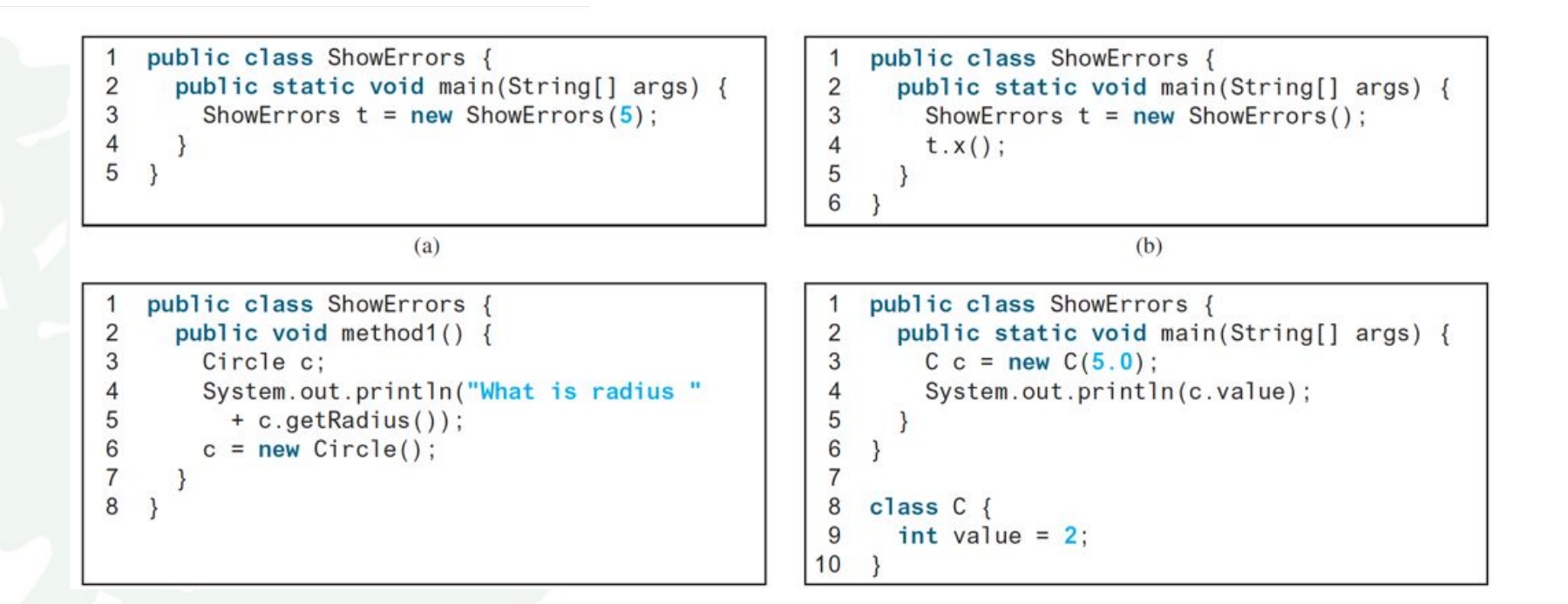

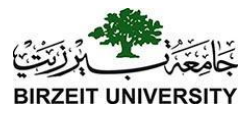

### What's Wrong?!

```
class Test {
 1
 \frac{2}{3}public static void main(String[] args) {
         A a = new A();
 4
         a. print();
 5
       }
 6
    ł
 \overline{7}8
    class A \{9
      String s;
10
11
      A(String newS) {
12
         s = newS;
13ł
14
15
       public void print() {
16
         System.out.print(s);17
       ł
18
```
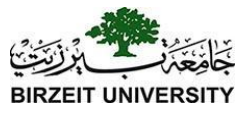

#### What's the output?!

```
public class A {
  boolean x;
  public static void main(String[] args) {
   A a = new A();
    System.out.println(a.x);
```
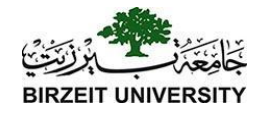

### The Date Class

Java provides a system-independent encapsulation of date and time in the <u>java.util.Date</u> class. You can use the Date class to create an instance for the current date and time and use its toString method to return the date and time as a string.

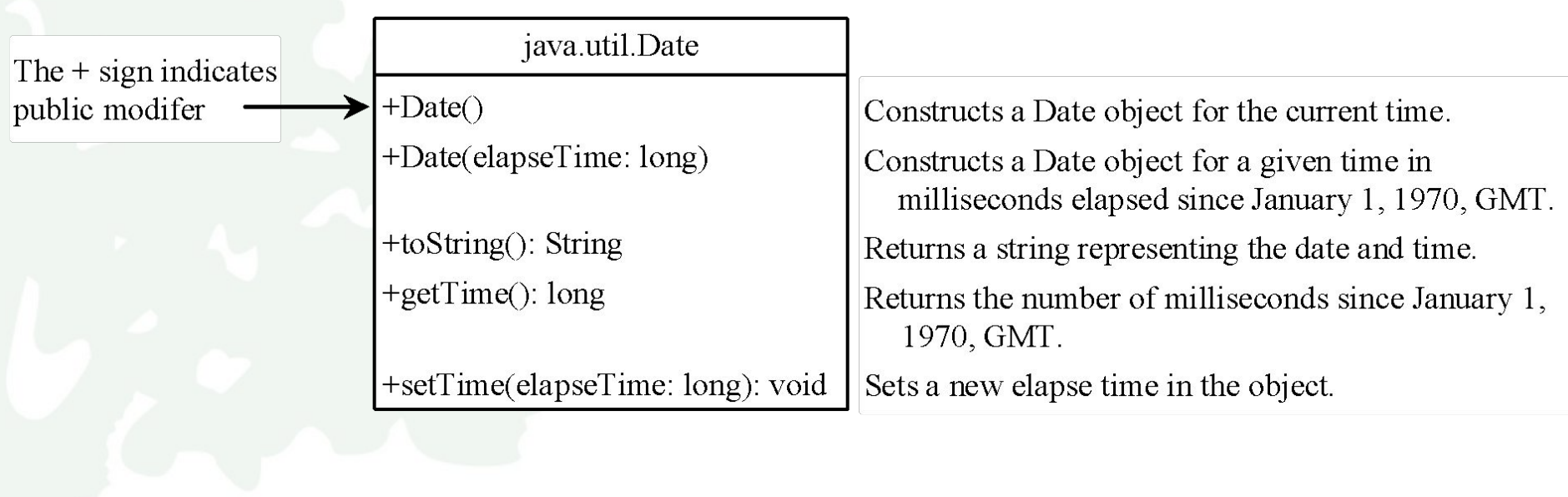

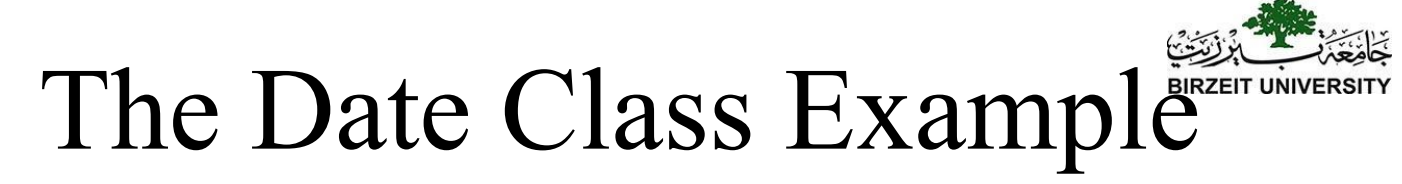

For example, the following code

java.util.Date date = new java.util.Date(); System.out.println(date.toString());

#### displays a string like Sun Mar 09 13:50:19 EST 2003.

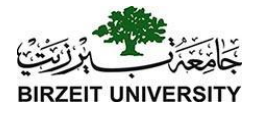

### The Random Class

You have used Math.random() to obtain a random double value between 0.0 and 1.0 (excluding 1.0). A more useful random number generator is provided in the <u>java.util.Random</u> class.

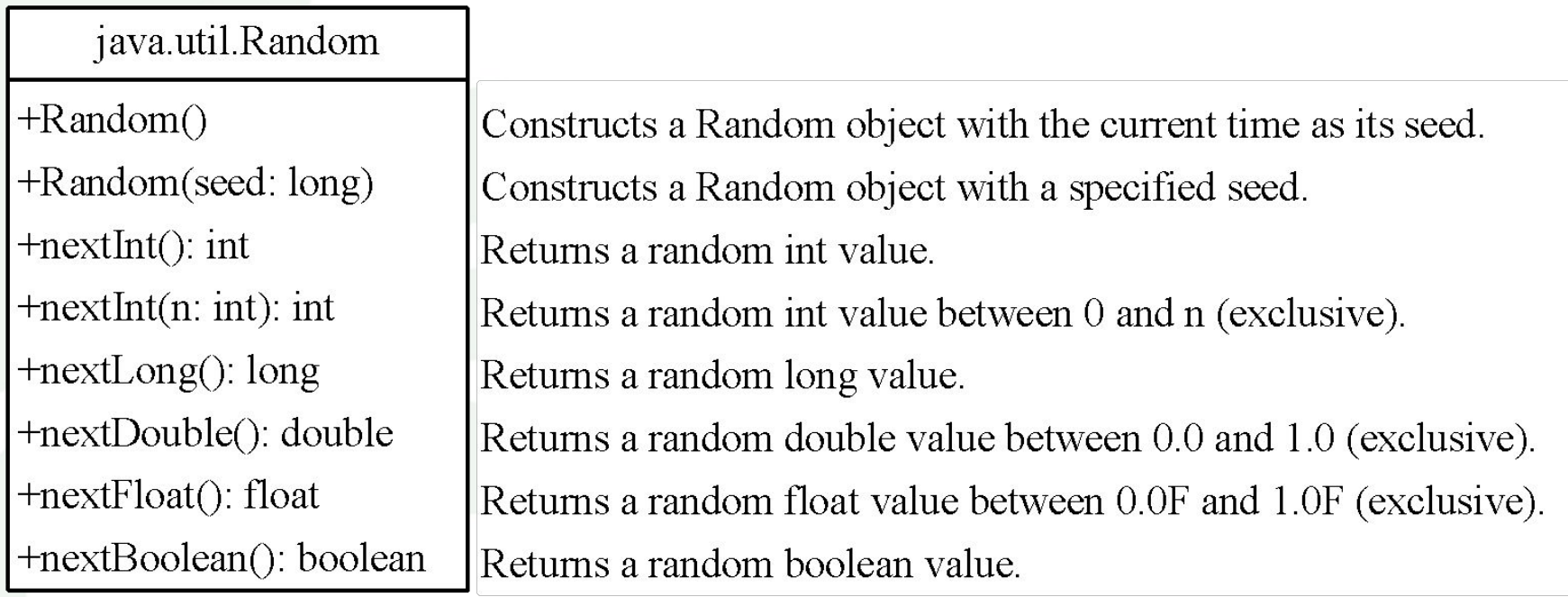

# The Random Class Example

If two <u>Random</u> objects have the same seed, they will generate identical sequences of numbers. For example, the following code creates two Random objects with the same seed 3.

```
Random random1 = new Random(3);
System.out.print("From random1: ");
for (int i = 0; i < 10; i++)
   System.out.print(random1.nextInt(1000) + " ");
Random random2 = new Random(3);
System.out.print("\nFrom random2: ");
for (int i = 0; i < 10; i++)
   System.out.print(random2.nextInt(1000) + " ");
```
From random1: 734 660 210 581 128 202 549 564 459 961 From random2: 734 660 210 581 128 202 549 564 459 961

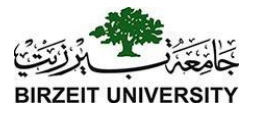

# The **Point2D** Class

Java API has a conveninent **Point2D** class in the **javafx.geometry** package for representing a point in a two-dimensional plane.

#### javafx.geometry.Point2D

+Point2D(x: double, y: double) +distance(x: double, y: double): double +distance(p: Point2D): double +getX(): double  $+qetY()$ : double +toString(): String

Constructs a  $Point2D$  object with the specified  $x$ - and  $y$ -coordinates. Returns the distance between this point and the specified point  $(x, y)$ . Returns the distance between this point and the specified point p. Returns the  $x$ -coordinate from this point. Returns the y-coordinate from this point. Returns a string representation for the point.

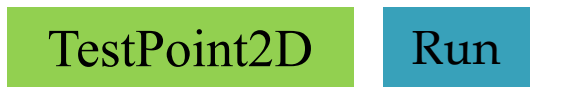

# Instance Variables, and Methods

Instance variables belong to a specific instance.

Instance methods are invoked by an instance of the class.

# Static Variables, Constants and Methods

Static variables are shared by all the instances of the class.

Static methods are not tied to a specific object. Static constants are final variables shared by all the instances of the class.

# Static Variables, Constants and Methods, cont.

To declare static variables, constants, and methods, use the static modifier.

# Static Variables, Constants and Methods, cont.

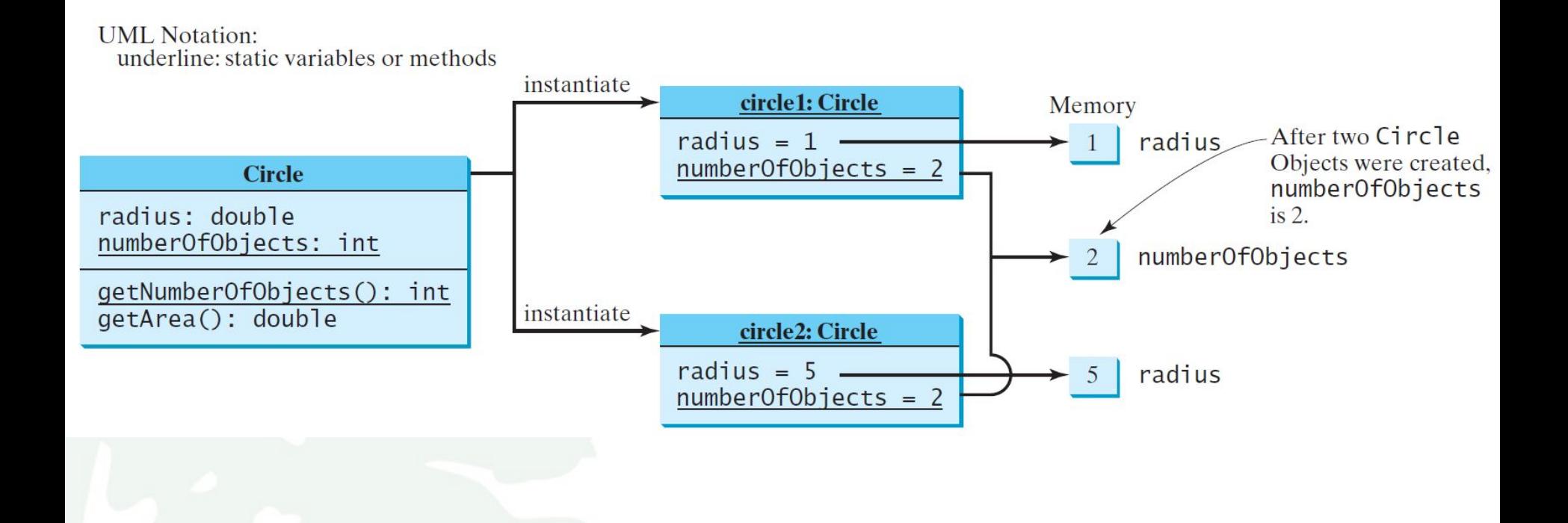

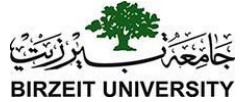

# Example of Using Instance and Class Variables and Method

 Objective: Demonstrate the roles of instance and class variables and their uses. This example adds a class variable numberOfObjects to track the number of Circle objects created.

[CircleWithStaticMembers](https://liveexample.pearsoncmg.com/html/CircleWithStaticMembers.html)

[TestCircleWithStaticMembers](https://liveexample.pearsoncmg.com/html/TestCircleWithStaticMembers.html)

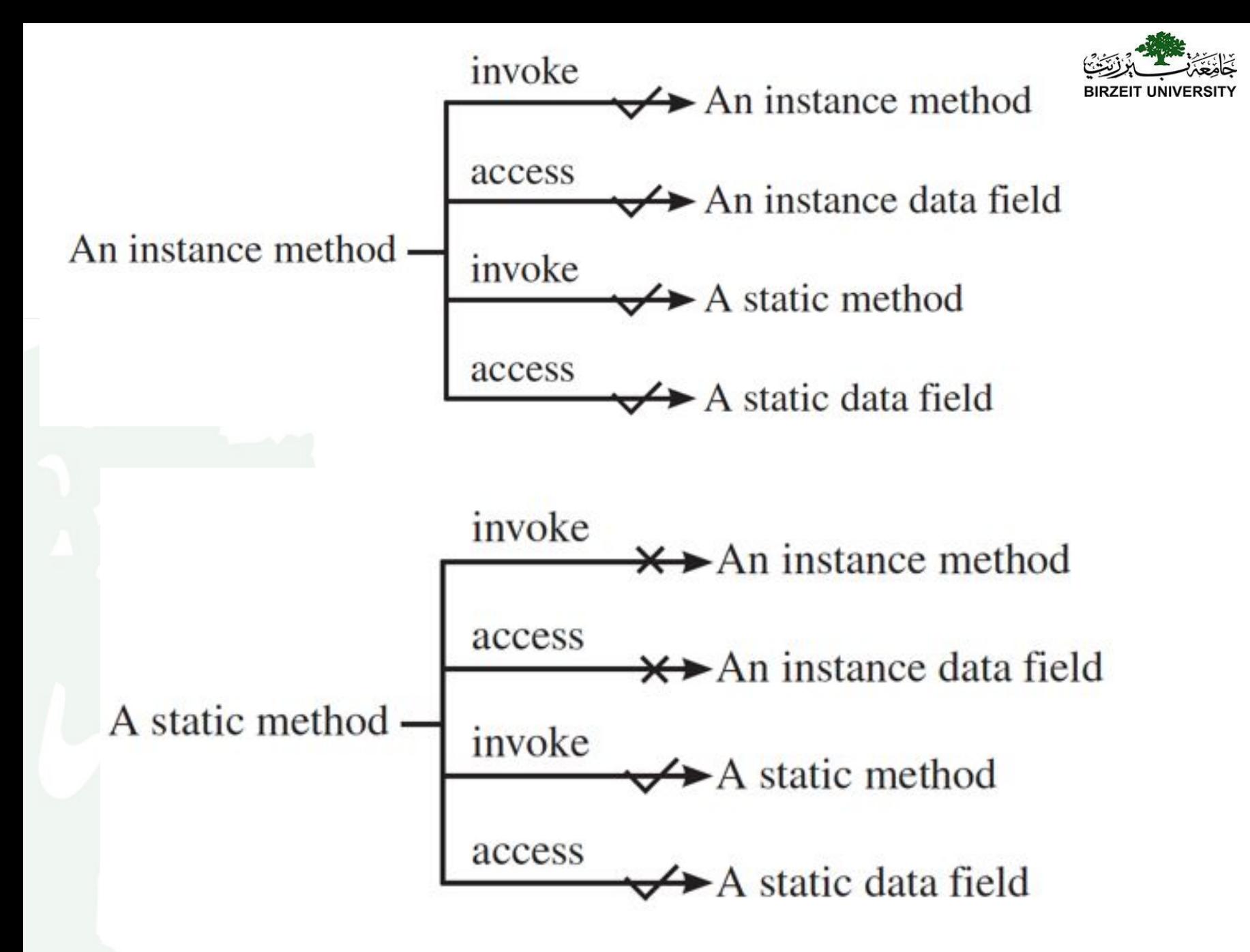

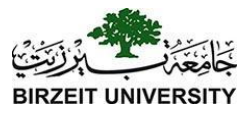

#### Is this Correct?!

```
public class A \{1
      int i = 5;
 2
 3
      static int k = 2;
\overline{4}5
      public static volid main(String[] args) {
6
        int j = i; // Wrong because i is an instance variable
\overline{7}m1(); // Wrong because m1() is an instance method
8
      }
9
10
      public void m1() \{11// Correct since instance and static variables and methods
12// can be used in an instance method
13i = i + k + m2(i, k);14
      ł
15
16
      public static int m2(int i, int j) {
17
        return (int) (Math.pow(i, j));
18
19
```
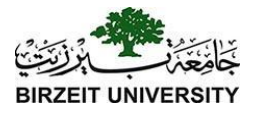

A variable or a method that is dependent on a specific instance of the class should be an instance variable or method. A variable or a method that is not dependent on a specific instance of the class should be a static variable or method. For example, every circle has its own radius, so the radius is dependent on a specific circle. Therefore, radius is an instance variable of the **Circle** class. Since the **getArea** method is dependent on a specific circle, it is an instance method. None of the methods in the Math class, such as random, pow, sin, and cos, is dependent on a specific instance.

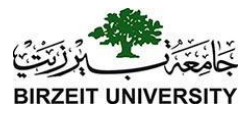

# What do you think?

```
public class Test {
  public int factorial(int n) {
    int result = 1;
    for (int i = 1; i \le n; i++)result *=i;
```
return result;

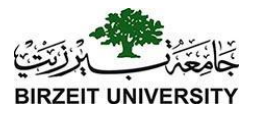

# Which is correct?!

```
public class F\{int i;static String s;
 void imethod() \{
```

```
Let f be an instance of F
```

```
static void smethod() {
```
 $System.out.println(f.i);$  $System.out.println(f.s);$  $f.inethod()$ ;  $f.smethod()$ ;  $System.out.println(F.i);$  $System.out.println(F.s);$  $F.inethod()$ ;  $F.$ smethod $()$ ;

Visibility Modifiers and Accessor/Mutator Methods **package-private or package-access** By default, the class, variable, or method can be accessed by any class in the same package.

❑ public

The class, data, or method is visible to any class in any package.

❑ private

The data or methods can be accessed only by the declaring class.

 $\lim_{k \to \infty}$ Introduction to Java Programming, Eleventh Edition, (c) 2017 Pearson Education, Inc. All 62 **62** The get and set methods are used to read and modify private properties.

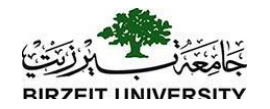

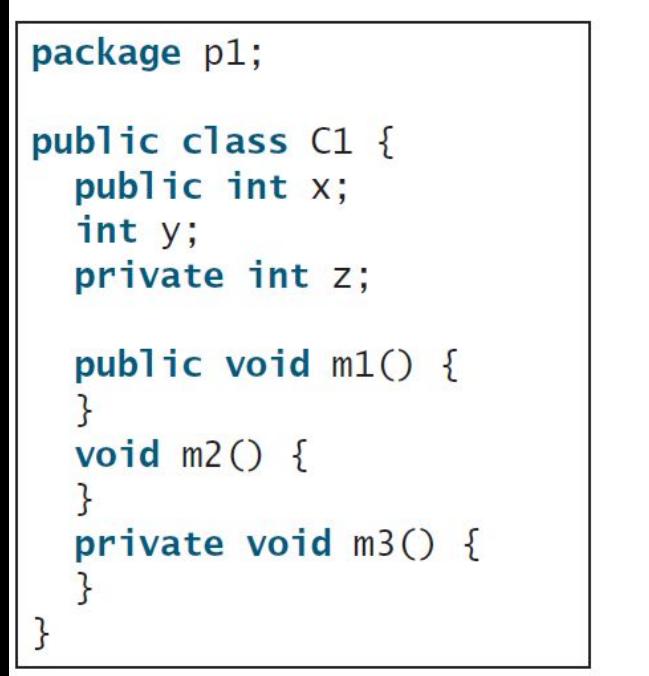

```
package p1;
                                  package p2;
public class C2 \{void aMethod() {
    C1 o = new C1();
    can access o.x:
    can access o.y:
    cannot access o.z;
    can invoke o.m1();
    can invoke o.m2();
    cannot invoke o.m3();
  <sup>}</sup>
```

```
public class C3 \{void aMethod() {
    C1 o = new C1();
    can access o.x;
    cannot access o.y:
    cannot access o.z;
    can invoke o.m1();
    cannot invoke o.m2();
    cannot invoke o.m3();
```
The private modifier restricts access to within a class, the default modifier restricts access to within a package, and the public modifier enables unrestricted access.

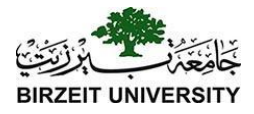

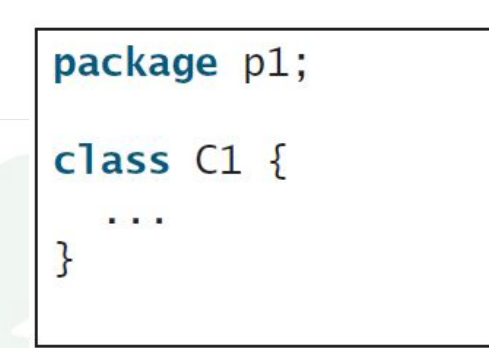

package p1;

 $\mathcal{F}$ 

public class C2 { can access C1

package p2;

public class  $C3 \{$ cannot access C1; can access C2; }

The default modifier on a class restricts access to within a package, and the public modifier enables unrestricted access.

# NOTE

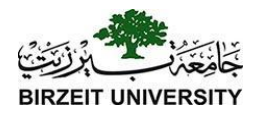

An object cannot access its private members, as shown in (b). It is OK, however, if the object is declared in its own class, as shown in (a).

```
public class C \{private boolean x:
 public static void main(String[] args) {
   C = new C();System.out.println(c.x);System.out.println(c.count());
  ł
 private int convert() {
   return x ? 1 : -1;
  ł
ł
```
(a) This is okay because object  $\mathsf{c}$  is used inside the class  $\mathsf{c}$ .

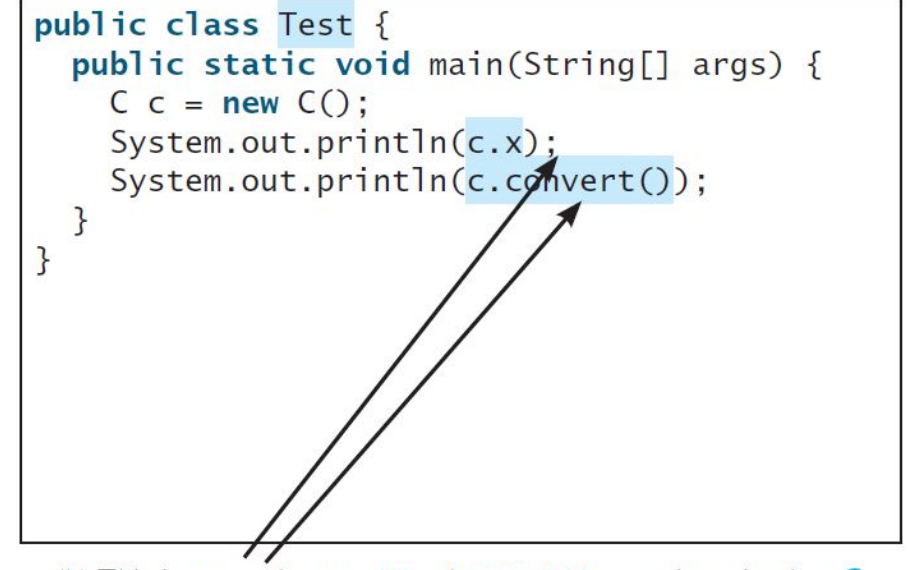

(b) This is wrong because  $x$  and **convert** are private in class  $C$ .

# Why Data Fields Should Bernikersho private?

To protect data.

To make code easy to maintain.

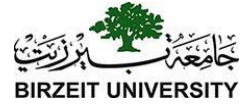

# Example of Data Field Encapsulation

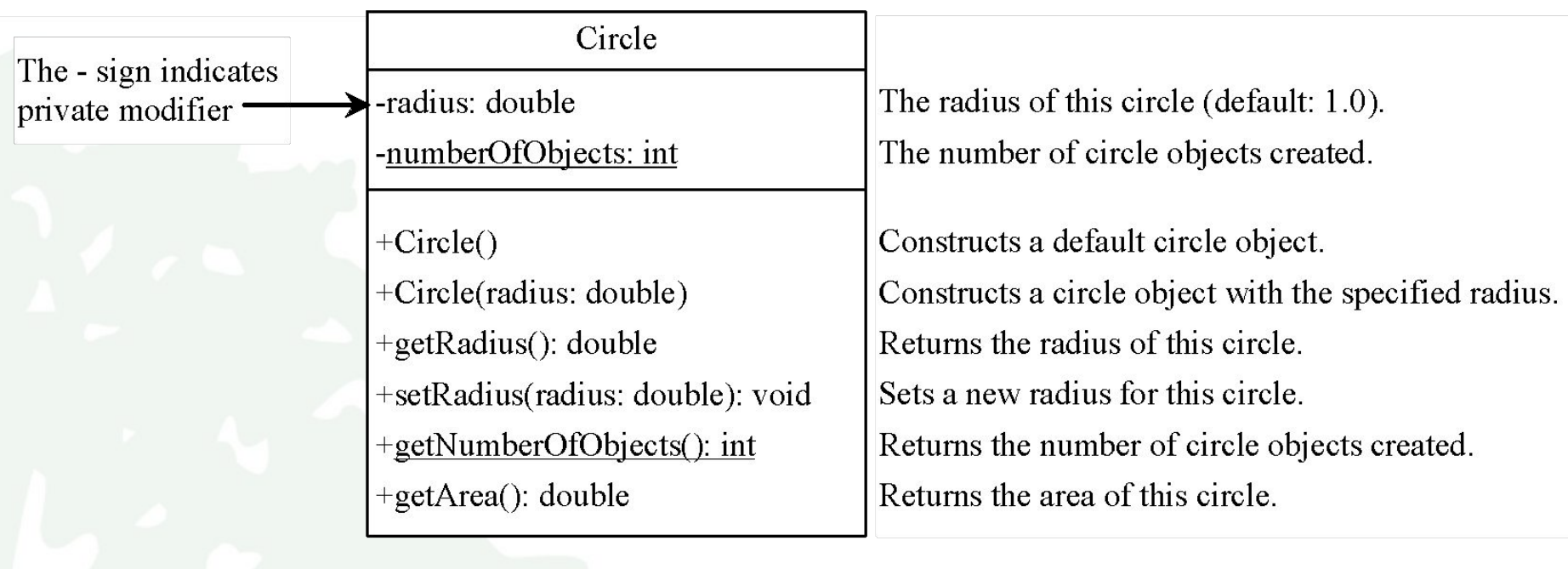

#### [CircleWithPrivateDataFields](https://liveexample.pearsoncmg.com/html/CircleWithPrivateDataFields.html)

[TestCircleWithPrivateDataFields](https://liveexample.pearsoncmg.com/html/TestCircleWithPrivateDataFields.html)

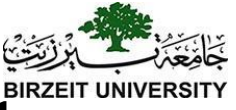

# Passing Objects to Methods

- ❑ Passing by value for primitive type value (the value is passed to the parameter)
- Passing by value for reference type value (the value is the reference to the object)

```
public class Test {
 public static void main(String[] args) {
    // Circle is defined in Listing 9.8
   Circle myCircle = new Circle(5.0);
   printCircle(myCircle);
 public static void printCircle(Circle c) {
   System.out.println("The area of the circle of radius
      + c.getRadius() + " is " + c.getArea());
```
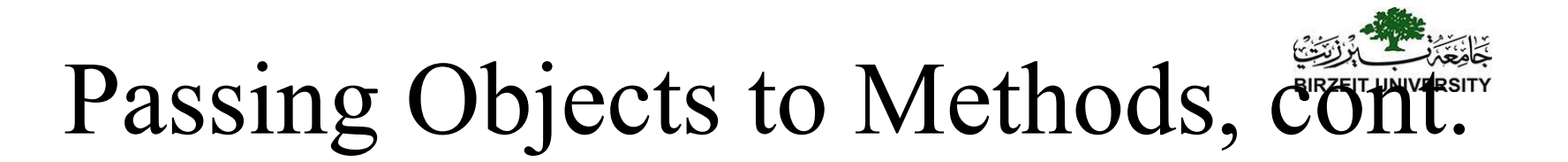

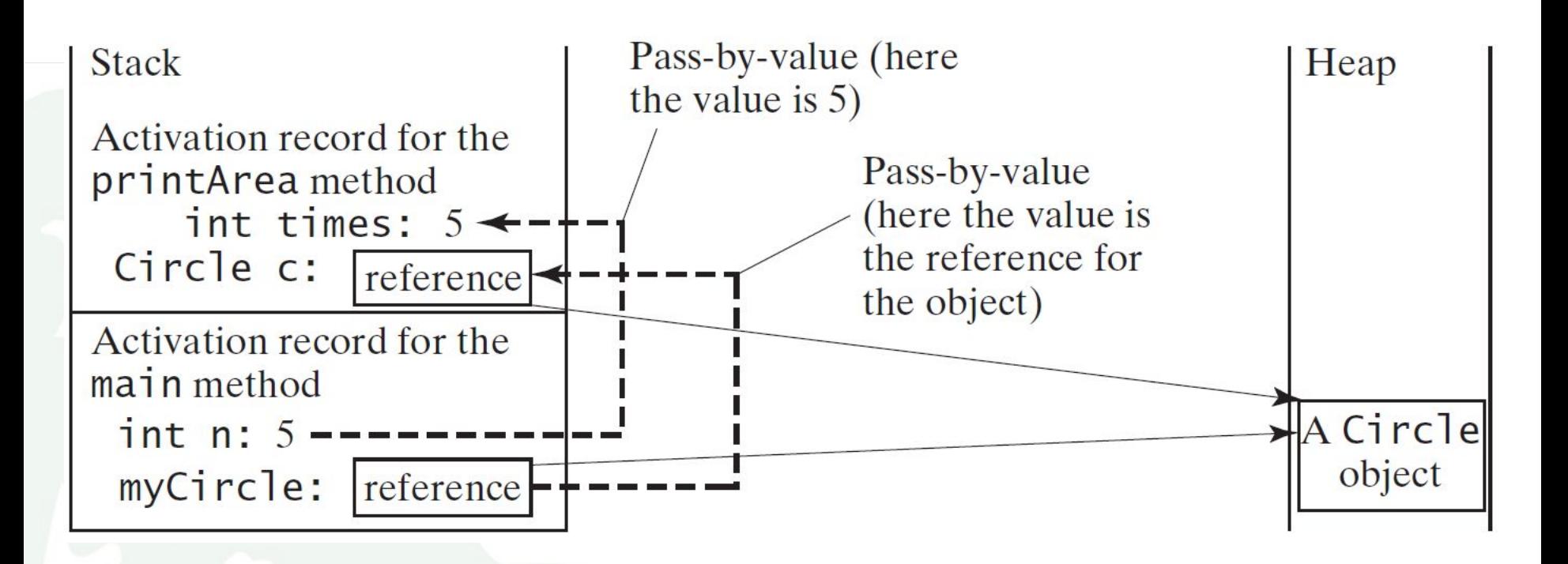

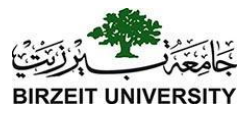

# Array of Objects

```
\text{Circle} circleArray = new Circle\text{10};
```
To initialize circleArray, you can use a for loop as follows:

```
for (int i = 0; i < circleArray.length; i++) {
 circleArray[i] = new Circle();
```
Circle a Object<sub>va Programming, Eleventh Edition, (c)</sub> 2017 Pearson Education, Inc. All 70<br>
rights reserved. An array of objects is actually an *array of reference variables*. So invoking circleArray[1].getArea() involves two levels of referencing as shown in the next figure. circleArray references to the entire array. circleArray[1] references to a

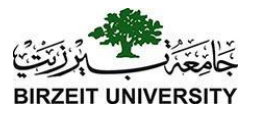

# Array of Objects, cont.

Circle $[$ ] circleArray = new Circle $[10]$ ;

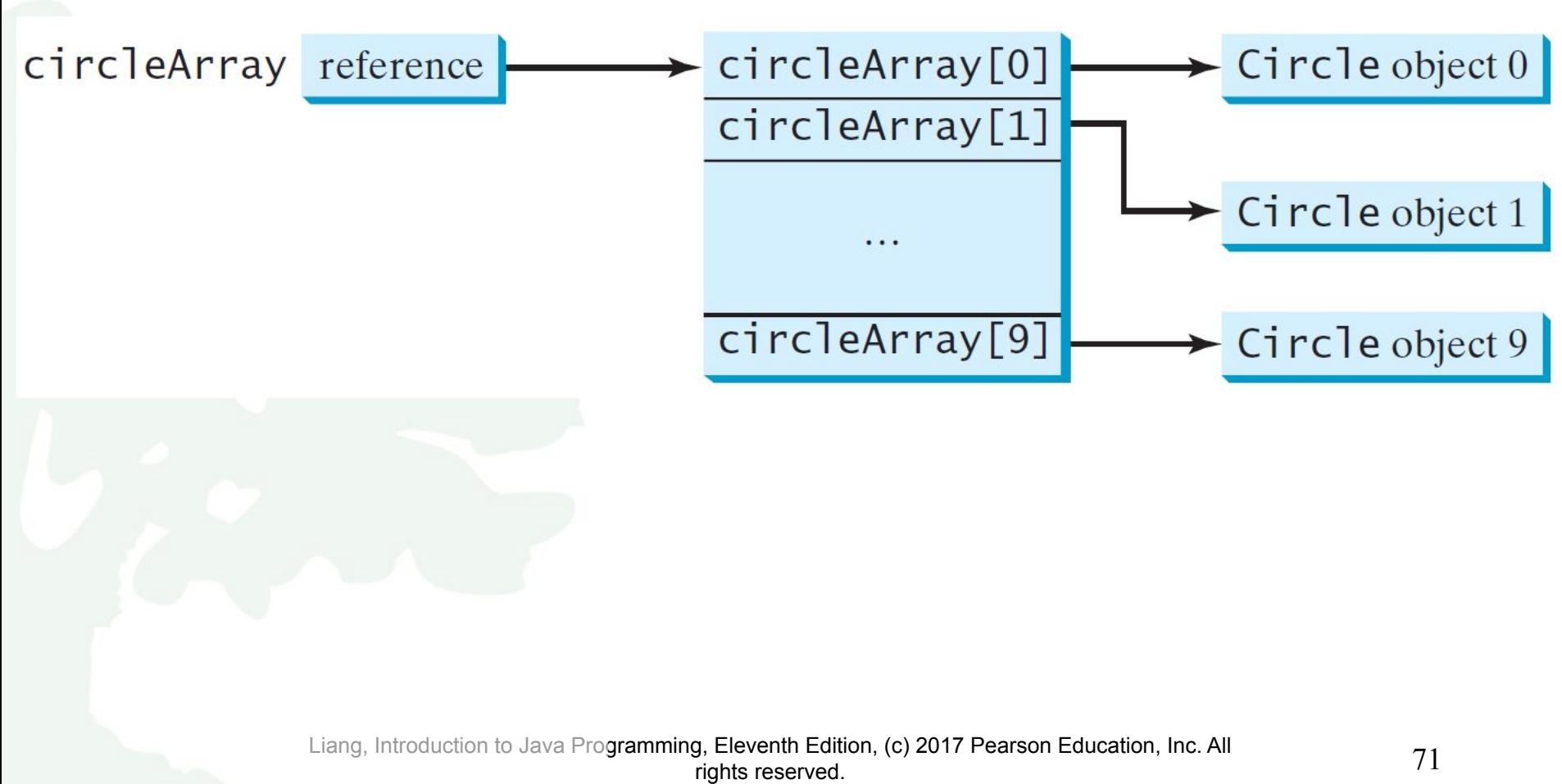

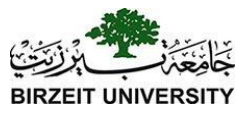

# Array of Objects, cont.

#### Summarizing the areas of the circles

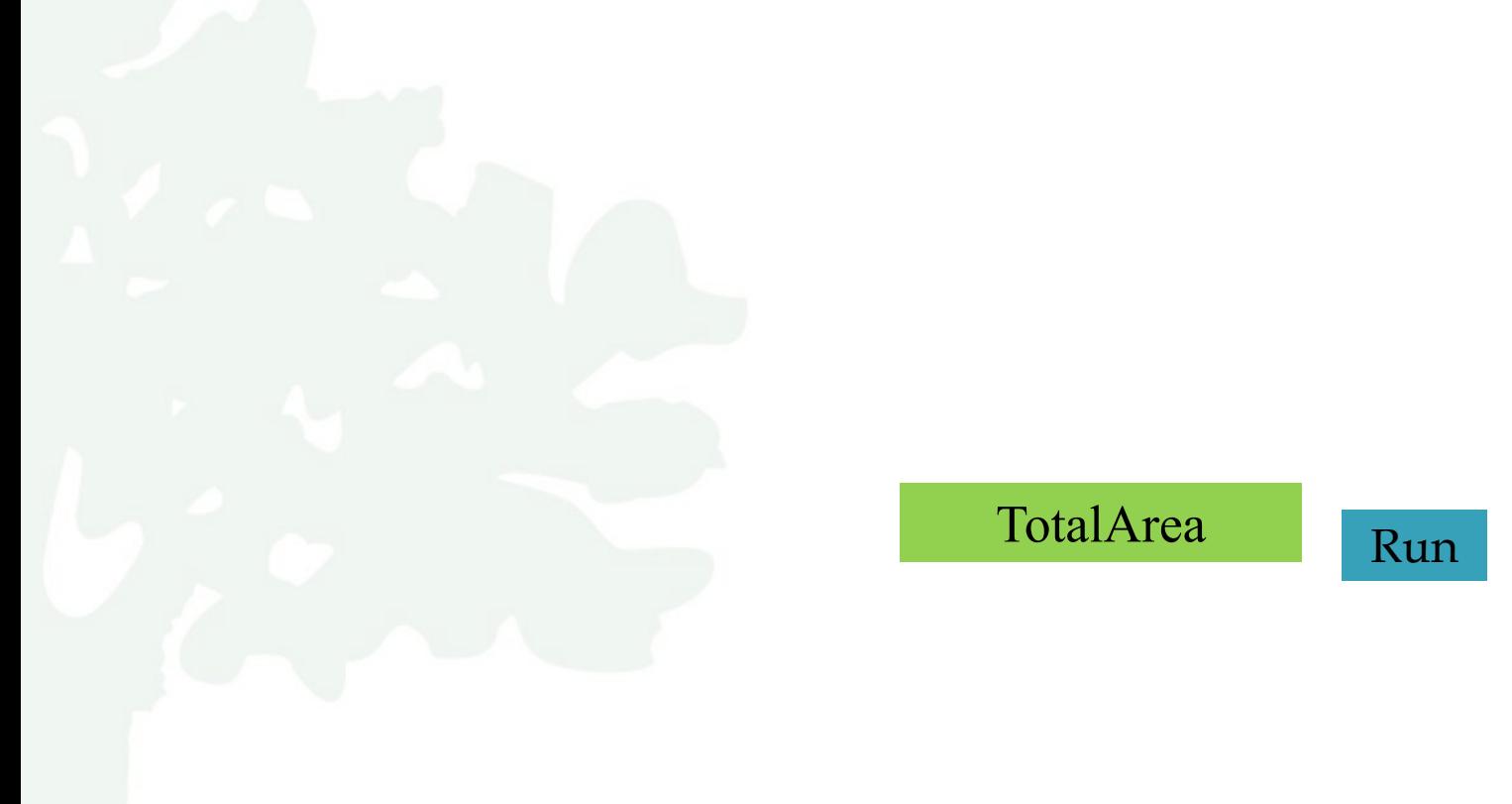

Liang, Introduction to Java Programming, Eleventh Edition, (c) 2017 Pearson Education, Inc. All rights reserved. 72
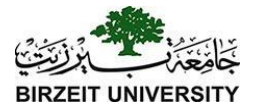

```
public class Test {
 public static void main(String[] args) {
   Count myCount = new Count();
    int times = 0:
    for (int i = 0; i < 100; i++)increment(myCount, times);
   System.out.println("count is " + myCount.count);
   System.out.println("times is " + times);
 public static void increment (Count c, int times) {
   c. count++:
   times++;
```

```
public class Count {
  public int count:
  public Count (int c)
    count = c;
  public Count () \{count = 1;
  \}
```
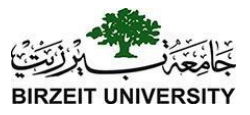

rights reserved.

```
public class Test {
  public static void main(String[] args) {
   T t1 = new T();
   T t2 = new T();
    System.out.println("t1's i = " +t1. i + " and j = " + t1. j);
    System.out.println("t2's i = " +t2.i + " and j = " + t2. j);
class T \{static int i = 0;
 int j = 0;
 T()i++:
      = 1
```
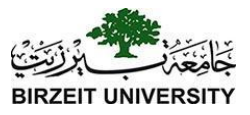

```
import java.util.Date;
public class Test {
  public static void main(String[] args) {
   Date date = null:
    m1(data);
   System.out.println(date);
  public static void m1 (Date date) {
    date = new Date();
```
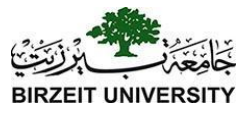

```
import java.util.Date;
public class Test {
  public static void main(String[] args) {
    Date date = new Date (1234567);
   m1(data);
    System.out.println(data.getTime());
 public static void m1 (Date date) {
    date = new Date(7654321);
```
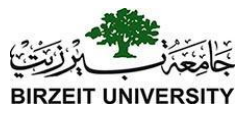

```
import java.util.Date;
public class Test {
 public static void main(String[] args) {
   Date date = new Date(1234567);
   m1(data);
   System.out.println(date.getTime());
  public static void m1(Date date) {
   date.setTime(7654321);
```
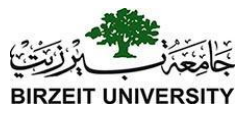

```
import java.util.Date;
public class Test {
 public static void main(String[] args) {
    Date date = new Date(1234567);
    m1(data);
    System.out.println(date.getTime());
 public static void m1(Date date) {
    date = null;
```
## Immutable Objects and Classes

If the contents of an object cannot be changed once the object is created, the object is called an *immutable object* and its class is called an *immutable class*. If you delete the set method in the Circle class in Listing 8.10, the class would be immutable because radius is private and cannot be changed without a set method.

A class with all private data fields and without mutators is not necessarily immutable. For example, the following class Student has all private data fields and no mutators, but it is mutable.

#### Example

```
public class Student {
   private int id;
  private BirthDate birthDate;
```

```
 public Student(int ssn, 
     int year, int month, int day) {
   id = ssn;
   birthDate = new BirthDate(year, month, day);
 }
 public int getId() {
   return id;
```

```
 public BirthDate getBirthDate() {
     return birthDate;
 }
```
 **}**

**}**

```
public class BirthDate {
   private int year;
   private int month;
   private int day;
   public BirthDate(int newYear, 
       int newMonth, int newDay) {
     year = newYear;
     month = newMonth;
     day = newDay;
 }
   public void setYear(int newYear) {
     year = newYear;
 }
}
```

```
public class Test {
   public static void main(String[] args) {
     Student student = new Student(111223333, 1970, 5, 3);
     BirthDate date = student.getBirthDate();
     date.setYear(2010); // Now the student birth year is changed!
 }
}
```
## What Class is Immutable?

For a class to be immutable,

- it must mark all data fields private and,
- provide no mutator methods and,
- no accessor methods that would return a reference to a mutable data field object.

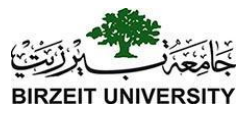

## Scope of Variables

- ❑ The scope of instance and static variables is the entire class. They can be declared anywhere inside a class.
- ❑ The scope of a local variable starts from its declaration and continues to the end of the block that contains the variable. A local variable must be initialized explicitly before it can be used.

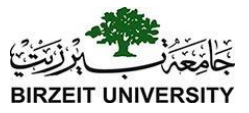

### The this Keyword

- $\Box$  The this keyword is the name of a reference that refers to an object itself. One common use of the this keyword is reference a class's *hidden data fields*.
- $\Box$  Another common use of the this keyword to enable a constructor to invoke another constructor of the same class.

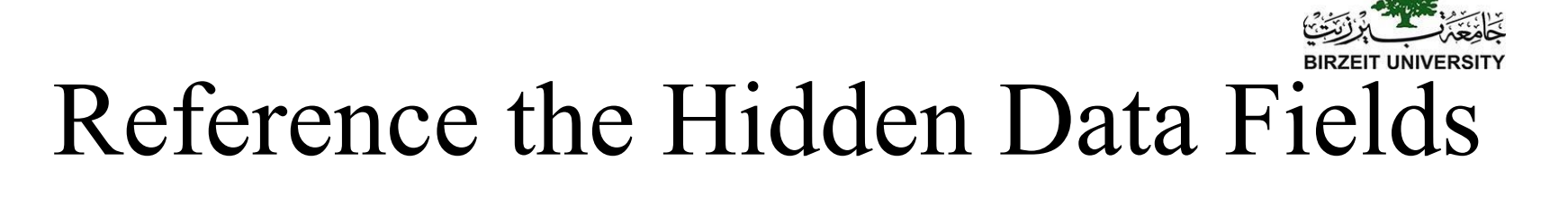

```
public class F {
 private int i = 5;
 private static double k = 0;
 void setI(int i) {
    this. i = i;
  static void setK(double k) {
    F.k = k;
```
Suppose that f1 and f2 are two objects of F.  $F$  f1 = new  $F()$ ;  $F$  f2 = new  $F()$ ; Invoking  $f1.setI(10)$  is to execute this. $i = 10$ , where this refers fl Invoking  $f2.\text{setI}(45)$  is to execute

```
this.i = 45, where this refers f2
```
# Calling Overloaded Constructor

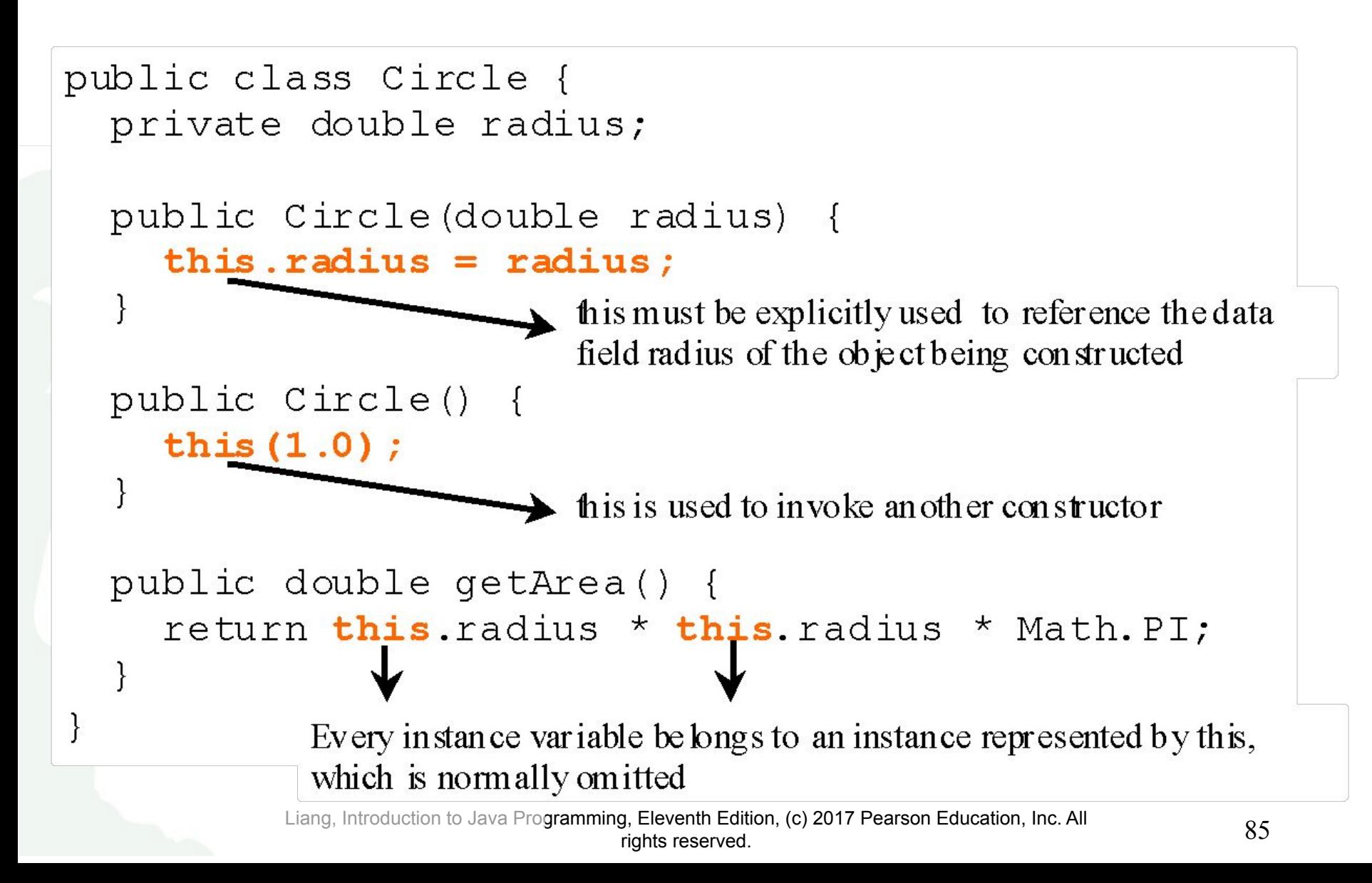